### MICHIGAN STATE UNIVERSITY

### 02/06: Design Day Booklet Production Process

### The Capstone Experience

Dr. Wayne Dyksen James Mariani

Department of Computer Science and Engineering Michigan State University

Spring 2024

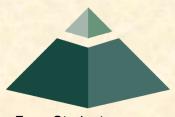

From Students... ...to Professionals

## **Design Day Booklet**

- Professional Publication
  - Corporate Relations
  - Alumni Relations
  - Recruiting
  - Keepsake for You
- Contents
  - Schedule of Events
  - Project Descriptions

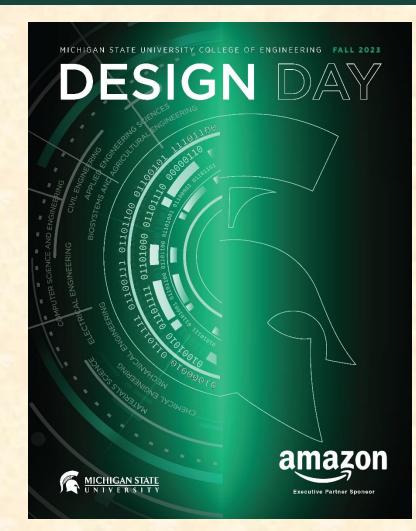

## **The Capstone Experience**

- Professional Publication
  - Corporate Relations
  - Alumni Relations
  - Recruiting
- Contents
  - Capstone Projects
  - Academic Year

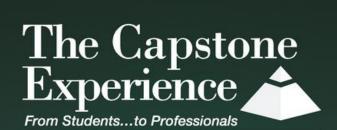

MPUTER SCIENCE AND ENGINEERING 2022-2023

### **Team Project Page**

- Template Distributed by Dr. D.
  - Sponsor's "Official" Name
  - Sponsor Logo
  - Project Title
  - MSU Team Photo
  - MSU Team Members' Names
  - Corporate Sponsors' Names
  - Headers and Footers
  - Posted On Downloads Page
- Template Completed by Team
  - Project Description
  - Artwork
  - Use Microsoft Windows Office 365 Version of Word.

#### Volkswagen Group of America

VW Car-Net Electric Vehicle Route Planner

rolkswagen Group of America is the North American operation headquarters and subsidiary of the Volkswagen Group, one of the world's leading automobile manufacturers. They are comprised of 8,000 employees in the United States and sell their vehicles through a 1,000-strong dealer network.

Electric vehicles are one of the latest innovations in the automobile industry. Volkswagen, who just released their first electric vehicle, the ID.4. want a way to show potential customers the benefits of electric vehicles compared to gas powered vehicles as well as address and correct some of the common misconceptions many people have about electric vehicles.

Our VW Car-Net Electric Vehicle Route Planner application is displayed in Volkswagen dealerships and educates potential car buyers about the benefits of buying an electric vehicle

A major concern many buyers have about electric vehicles is the car's range and charging options available on the road. Our application generates driving routes for gas vehicles and electric vehicles that stop at charging stations. Buyers can compare these various routes with respect to route length, route path, fuel costs and carbon emissions.

Our application also allows for extensive customizability including sliders to adjust starting battery charge, climate control, temperature and weather conditions to account for the effects these factors have on battery consumption.

Our Electric Vehicle Route Planner helps assuage the fears of potential electric vehicle buyers by showing them that their daily routine will have minimal disruptions, and significant benefits if they switch to an electric vehicle.

Our Electric Vehicle Route Planner is developed as an Android application that utilizes API calls to handle route altering attributes and route generation. Our application is written in Kotlin

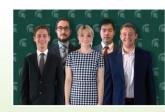

**Michigan State University** Volkswagen Team Members (left to right)

Project Sponsors

Computer Science and Engineering

Shelly Desmet Auburn Hills, Michigan

Igor Efremov Auburn Hills Michiga

Frank Weith Auburn Hills, Michigan

East Lansing, Michigan Rochester Hills Michigan **Erich Hairston** East Lansing Michigan

Joey Kelly Grosse Ile, Michigan

Andrew Smigielski

Zosha Korzecke

**Michael Lin** 

Ann Arbor Michigar

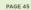

The Capstone Experience

#### **Design Day Booklet Production Process**

### Team's Job

- Read instructions <u>carefully</u>.
- Check everything.
- Use Microsoft Windows Office 365 version of Word.
- Make a checklist.
- Write the project description.
- Read the instructions <u>carefully</u>.
- Provide the artwork.
- Read the instructions <u>carefully</u>.
- Update the project description and artwork.
- Make a checklist.
- Check everything 100 times.
- Read the instructions <u>carefully</u>.

Note: Many slides in this deck are "reference slides," hence wordy.

### **Project Description**

### [1 of 3]

- Newspaper / Magazine Style
- Target Audience == General Public
- Do NOT Start...
  - "Our project is..."
  - "Our sponsor asked us to..."
  - "Our project aims to..."
- Use present tense throughout.
- Write as though your project is complete.
  - It works.
  - Your sponsor is using it.
- Fill the entire textbox, no less, no more.
- Read Past Examples
  - The Capstone Experience Booklet
  - Previous Design Day Booklets (<u>Design Day > Booklet</u>)
  - MSU Men's Basketball

### **Project Description**

- Beginning
  - Sponsor Overview
  - 2 to 3 Lines
- Middle
  - The Problem & Your Solution (Never write anything negative about your sponsor.)
  - Magazine Style
  - Understandable by Non-Technical Person
- End
  - Technical Jargon
  - 2 to 3 Lines

[2 of 3]

## **Project Description**

[3 of 3]

olkswagen Group of America is the North American operation headquarters and subsidiary of the Volkswagen Group, one of the world's leading automobile manufacturers. They are comprised of 8,000 employees in the United States and sell their vehicles through a 1,000-strong dealer network.

Electric vehicles are one of the latest innovations in the automobile industry. Volkswagen, who just released their first electric vehicle, the ID.4, want a way to show potential customers the benefits of electric vehicles compared to gas powered vehicles as well as address and correct some of the common misconceptions many people have about electric vehicles.

Our VW Car-Net Electric Vehicle Route Planner application is displayed in Volkswagen dealerships and educates potential car buyers about the benefits of buying an electric vehicle.

A major concern many buyers have about electric vehicles is the car's range and charging options available on the road. Our application generates driving routes for gas vehicles and electric vehicles that stop at charging stations. Buyers can compare these various routes with respect to route length, route path, fuel costs and carbon emissions.

Our application also allows for extensive customizability including sliders to adjust starting battery charge, climate control, temperature and weather conditions to account for the effects these factors have on battery consumption.

Our Electric Vehicle Route Planner helps assuage the fears of potential electric vehicle buyers by showing them that their daily routine will have minimal disruptions, and significant benefits if they switch to an electric vehicle.

Our Electric Vehicle Route Planner is developed as an Android application that utilizes API calls to handle route altering attributes and route generation. Our application is written in Kotlin.

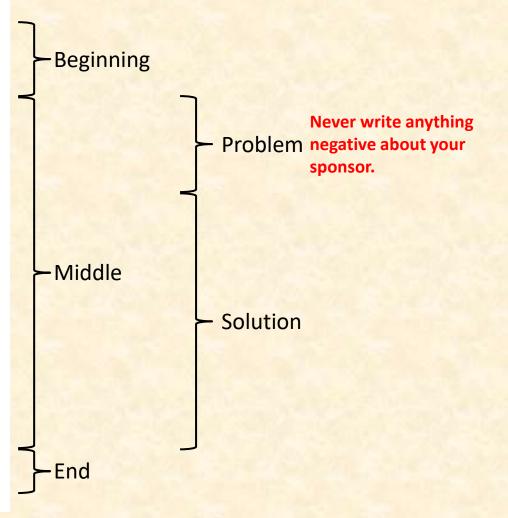

#### **Example Project Description: Spartan Basketball Player Timer**

Michigan State University's Men's Basketball is elite, one of the top programs in the NCAA.

NCAA Division I basketball is very competitive. Although it may not be apparent to the casual observer, every detail of each game is carefully planned and scripted.

One aspect of a game plan is that of playing times. For each player, the coaches determine target times for how long he can play at a stretch, how long he needs to rest before playing again, and the total amount of time he should play in a game.

Developed with Coach Tom Izzo, our Spartan Basketball Player Timer is used by the basketball staff on the bench during the game.

When a player enters the game, his playing time is displayed with a solid green background. When his target playing time goes under two minutes, it is displayed in yellow. When the time goes below zero, it is displayed in red.

The color coding of times provides visual cues that can be seen by the coaches at a distance. If there are many yellow or red boxes, the coaches begin to plan substitutions.

A game summary for all the players can be displayed at any time whether the game clock is running or stopped.

Our software runs on a Microsoft Windows Tablet PC about the size of a traditional clipboard only slightly thicker. With no mouse or keyboard, all input is done with a pen.

Spartan Basketball Player Time is written in Visual Basic. The underlying database is Microsoft Access.

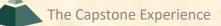

### Artwork

### [1 of 3]

- Read the instructions <u>carefully</u>.
- Take 2 to 3 screenshot(s) of working software.
  - Use eye-catching examples.
  - Avoid boring or trivial things.
    - Splash Screens
    - Login Screens
- Fill up the entire artwork space. Whitespace is bad!
- Overlap artwork if necessary.
- Include "framing" for web and mobile apps.
  - Browser with Window Frame
  - iPhone, iPad
  - Android Phone or Tablet
  - NOT Laptop or Desktop (Why not?)
  - See <u>https://mockuphone.com</u>.
  - Eliminate frame shadows.

### Artwork

# [2 of 3]

- Read the instructions carefully. ← Have I mentioned this yet?
- Add borders if necessary.
  - If Blends Into White Background
  - Create a single PNG for each piece of artwork using PowerPoint.
  - Read the instructions.
- Capture and provide very high-resolution images.
- Preserve aspect ratios.
- Crop to eliminate transparent "borders."
- Eliminate all surrounding "whitespace."
- Use <u>paint.net</u> for turning solid white space into transparent space and cropping.
- See examples.
  - The Capstone Experience Booklets
  - Design Day Booklet Feedback, Fall 2022
  - Design Day Booklet Feedback, Spring 2023
  - Design Day Booklet Feedback, Fall 2023
  - Previous Design Day Booklets (<u>Design Day > Booklet</u>)
  - MSU Men's Basketball
- Make a Checklist ← Have I mentioned this yet?

## Artwork

[3 of 3]

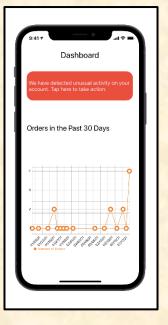

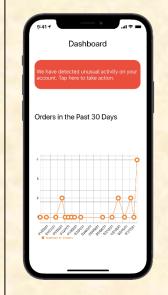

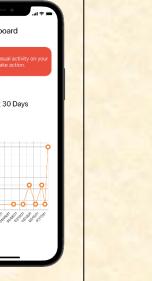

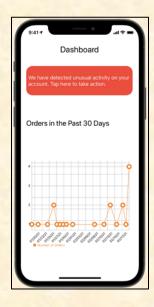

Too Much Solid White Whitespace

What's wrong with solid white whitespace? Two Things...

Too Much Transparent Whitespace What's wrong with transparent whitespace?

Nicely Cropped Transparent Whitespace

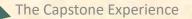

### **Artwork Whitespace Issues**

[1 of 3]

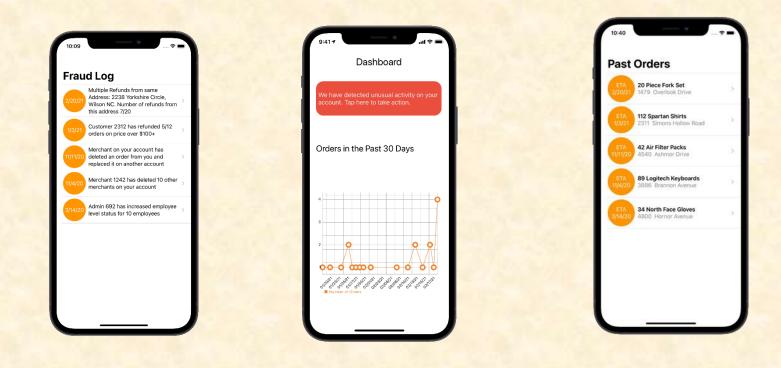

Look Identical

Key: Think about our graphical designer inserting your artwork (png files) into InDesign and then resizing them all to the same height and positioning them.

# Artwork Whitespace Issues

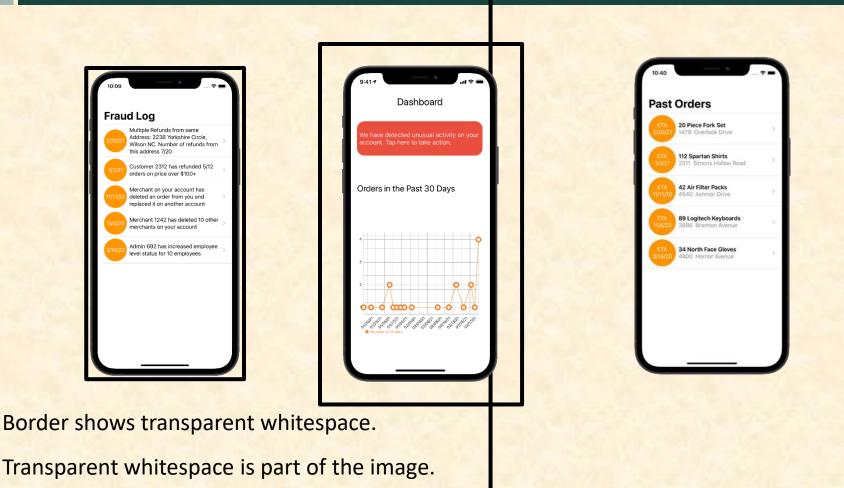

Designer selects all and makes them all 3" high.

[2 of 3]

## **Artwork Whitespace Issues**

[3 of 3]

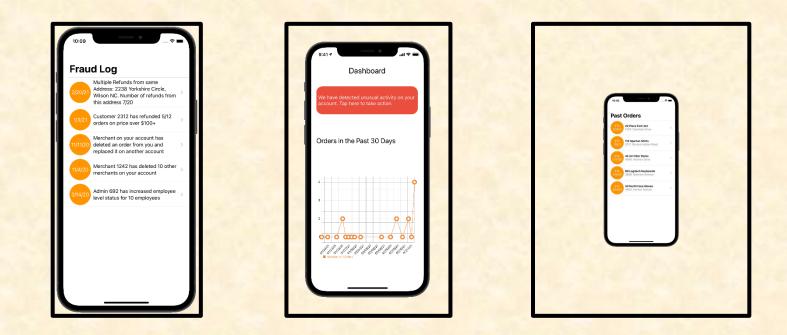

Select All. Rescale to 3" Height. The images (black boxes) are all 3" high.

Download Design Day Artwork Whitespace Tester

### [1 of 6]

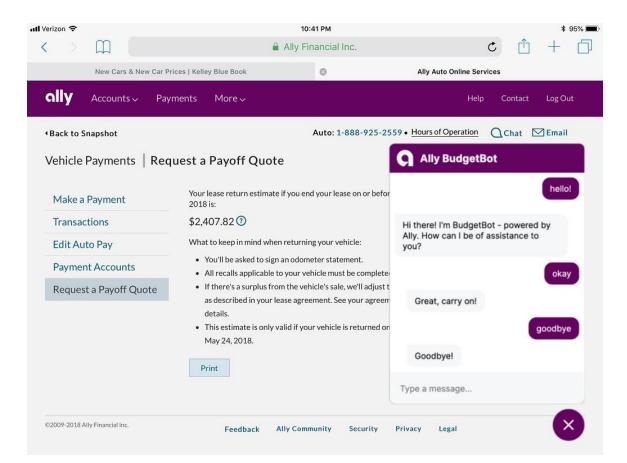

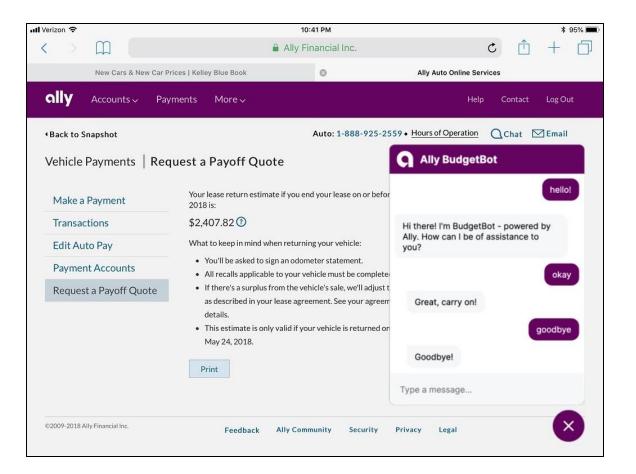

#### Issue Fixed Border Added

[2 of 6]

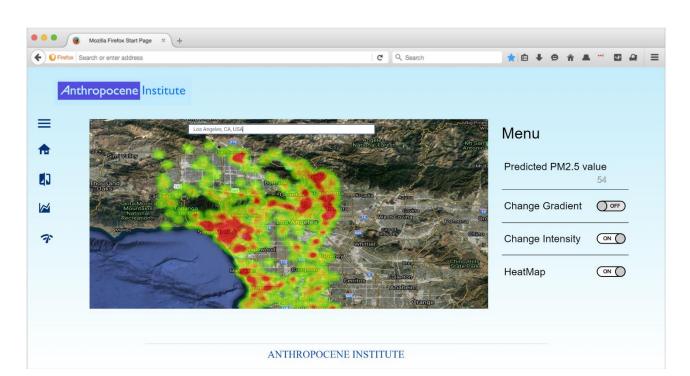

[3 of 6]

[4 of 6]

#### Issue Fixed Border Added

| O     O     Mozilia Firefox Start Page × +                                                                                                    |                                                           |                    |     |
|----------------------------------------------------------------------------------------------------|-----------------------------------------------------------|--------------------|-----|
| Eirefox Search or enter address                                                                                                    | C Q Search                                                | ★ ê ¥ 9 A A        |     |
| Anthropocene Institute                                                                                                    |                                                           |                    |     |
| Los Angeles, CA, USA                                                                                                    | Angeles<br>National Register<br>Mational Register         | Menu               |     |
|                                                                                                    | Diff. B.                                                  | Predicted PM2.5 va | 54  |
| California processor processor Concellor Follower<br>Status Mountaines<br>Recreation State Park Processor Los Angeles                                                                                                    | B Arrado Arrino<br>Tro Costino to<br>No. West Coving Cont | Change Gradient    | OFF |
| The second second secon | Viniture<br>Viniture<br>Viniture                          | Change Intensity   |     |
|                                                                                                    | erriter<br>Ansharin<br>Opence                             | HeatMap            |     |
| ANTHROPOCEI                                                                                                    | NE INSTITUTE                                              |                    |     |

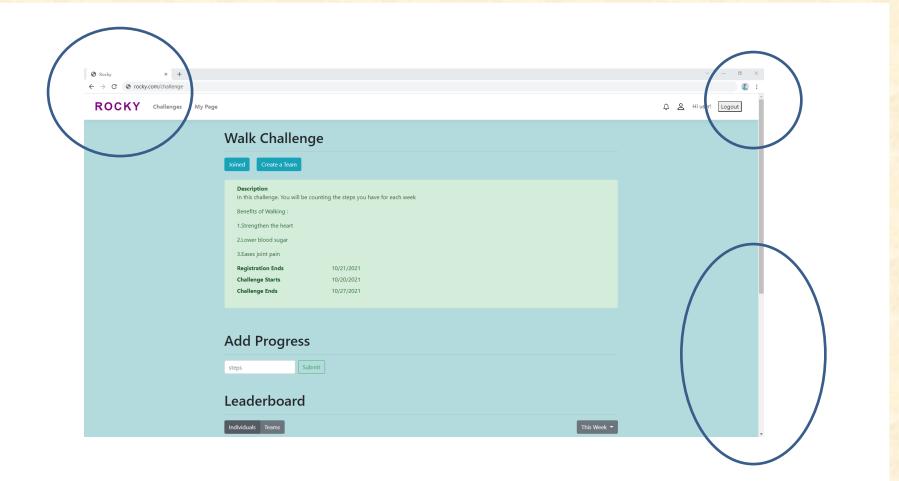

[5 of 6]

|                     |                                                                                                    | Border Added                      |
|---------------------|----------------------------------------------------------------------------------------------------|-----------------------------------|
| Rocky x +     → C   |                                                                                                    | <ul> <li>σ ×</li> <li>)</li></ul> |
| ROCKY Challenges My | Page                                                                                                    | Ω <u>A</u> Hiuser! Logout         |
|                     | Walk Challenge                                                                                                    |                                   |
|                     | Joined Create a Team                                                                                                    |                                   |
|                     | Description         In this challenge. You will be counting the steps you have for each week         Benefits of Walking :         1.Strengthen the heart         2Lower blood sugar         3.Eases joint pain         Registration Ends       10/21/2021         Challenge Starts       10/20201         Challenge Ends       10/27/2021 |                                   |
|                     | Add Progress                                                                                                    |                                   |
|                     | steps Submit                                                                                                    |                                   |
|                     | Leaderboard                                                                                                    |                                   |
|                     | Individuals Teams                                                                                                    | This Week 👻                       |

Ø 1 ←

[6 of 6]

**Issue Fixed** 

## Adding Artwork Border Issues [1 of 5]

#### **Original Screen Capture PNGs**

| orlarm-timecube.com | l.                      |                                                                                                    |                                                                                                    |                                     | <b>□ 0</b>                                                                                                    | Guest                                                                                                    |
|---------------------|-------------------------|----------------------------------------------------------------------------------------------------|----------------------------------------------------------------------------------------------------|-------------------------------------|----------------------------------------------------------------------------------------------------|----------------------------------------------------------------------------------------------------|
| wared by Vectorform |                         |                                                                                                    |                                                                                                    |                                     |                                                                                                    |                                                                                                    |
| Start Timing        | Compact Table Hide      | Confirmed                                                                                                    | < 10/06/2022                                                                                                    | > Today                             | Confi                                                                                                    | irm Entries                                                                                                    |
| *                   | Project Code            | Start Time                                                                                                    | End Time                                                                                                    | Time(mins)                          | Actions                                                                                                    |                                                                                                    |
|                     | 28734-Home-Energy       | 8:00AM                                                                                                    | 9:00AM                                                                                                    | 60                                  | / 1                                                                                                    |                                                                                                    |
| *                   | 41954-HMI-Widget        | 9:00AM                                                                                                    | 10:20/04                                                                                                    | 80                                  | Z #                                                                                                    |                                                                                                    |
|                     | 17564-Fleet-Diagnostics | 10:20AM                                                                                                    | 11:15AM                                                                                                    | 65                                  | / 1                                                                                                    |                                                                                                    |
|                     | 87624-HB-Connect        | 8:00AM                                                                                                    | 9:00AM                                                                                                    | 60                                  | Z 1                                                                                                    |                                                                                                    |
|                     | 41954-HMI-Widget        | 9:00AM                                                                                                    | 10:20AM                                                                                                    | 80                                  | Z #                                                                                                    |                                                                                                    |
|                     | 32134-HoloLens-2        | 10:20AM                                                                                                    | 11:15AM                                                                                                    | 66                                  | Z #                                                                                                    |                                                                                                    |
| $+ - \phi$          | 92714-Smart-Home        | 11:15AM                                                                                                    | 11:30AM                                                                                                    | 15                                  | 2.8                                                                                                    |                                                                                                    |
| suggested           |                         |                                                                                                    |                                                                                                    |                                     | +                                                                                                    |                                                                                                    |
|                     |                         |                                                                                                    |                                                                                                    |                                     |                                                                                                    |                                                                                                    |
|                     |                         |                                                                                                    |                                                                                                    |                                     |                                                                                                    |                                                                                                    |
|                     | orlam-tinecube.com      | worker-kinecuka con;           Start Timing         Compact Table ()           %1         Project Code           2872-Horn-Energy         2872-Horn-Energy           %1         1756-Flore-Coagroads           8782-Hep-Coorect         1756-Flore-Coagroads           1756-Flore-Coagroads         8782-Hep-Coorect           21:55-Hold Wridget         22:55-Hold care 2           4         52:5-Hold care 2           4         9271-Smart Horne | Project Gold         Bield Times           80         Project Gold         Bield Times           81         Project Gold         Bield Times           84         Project Gold         Bield Times           84         Project Gold         Bield Times           84         Project Gold         Bield Time           84         Project Gold         Bield Time           84         Project Gold         Bield Time           84         Project Gold         Bield Time           84         Project Gold         Bield Time           87         Project Gold         Bield Time           87         Project Gold         Bield Time           87         Project Gold         Bield Time           87         Project Gold         Bield Time           87         Project Gold         Bield Time           87         Project Gold         Bield Time           87         Project Gold         Bield Time           87         Project Gold         Bield Time           87         Project Gold         Bield Time           87         Project Gold Bield Project         Bield Time           87         Project Project Time         Bield Time | workink state         Compact Table | Project Code         Bits Contravel         Consect Table         Itils Contravel         Consect Table         Itils Contravel         Consect Table         Consect Table         Cons | Operation         Consect Table         Hills Confirmed         C 1996/2022         Today         Confirmed           %         Friged Code         Eart Trive         Eart Trive         Contract Table         Action           %         Friged Code         Eart Trive         Eart Trive         Eart Trive         Code           %         Friged Code         Eart Trive         Eart Trive         Code         Action           %         Friged Code         Eart Trive         Eart Trive         Code         Action           12873-Home-Emergy         EX004A         0.00AA         60         Image: Code         Image: Code         < |

| ] Time Cube ,            |                       |                   |                                       |                 |              |            |           |        |
|--------------------------|-----------------------|-------------------|---------------------------------------|-----------------|--------------|------------|-----------|--------|
| J Time Cube              | powared by Vectorform |                   |                                       |                 |              |            |           |        |
|                          | Start Timing          | Compact Table     | Hide Confirmed                        |                 | < 10/06/2022 | > Today    | Confirm I | Entric |
| Connect Device           | *                     | Project Code      |                                       | Start Time      | End Time     | Time(mins) | Actions   |        |
| Time-Cube-03             |                       | 28734-Home-Energy |                                       | 8:00AM          | 9:00AM       | 60         | / =       |        |
| Time Cube Display        |                       |                   |                                       |                 |              |            | / ii      |        |
| 41954-HMI-Widget         |                       |                   | 405 minutes have                      | e been recorded | -            |            | / =       | _      |
| 32134-HoloLens-2         |                       |                   | Project Name                          | Total (min)     |              |            |           | -      |
| 92714-Smart-Home         |                       |                   | 28734-Home-Energy                     | 60              |              |            | / #       | _      |
| 28734-Home-Energy        |                       |                   | 41954-HMI-Widget                      | 80              | -            |            | ∠ ≡       |        |
| 87624-HB-Connect         |                       |                   | 17664-Floot-Disgnostics               | 65              |              |            | Z #       | _      |
|                          |                       |                   | 87624-HB-Connect<br>41954-HMI-Wildget | 80              |              |            |           | _      |
| Swap Codes               | -                     |                   | 32134-HoloLens-2                      | 55              |              |            | ∕ ≣       |        |
| 17564-Fleet-Diagnostics  |                       |                   | 92714-Smart-Horre                     | 15              | -            |            | +         |        |
| 87546-Augmenting-SmartCi | v                     |                   |                                       |                 | _            |            |           |        |
| 44323-BLE-Sport          |                       |                   | Do                                    | no              |              |            |           |        |

# Adding Artwork Border Issues [2 of 5]

Border Added to Left Artwork Using Word in Template Border Added to Right Artwork PNG using PowerPoint

| Image: Cube Display         Image: Cube Display                                                                                                    | Time-Cube C         2072-Hom-Energy         B00AM         900AM         60         I           Time-Cube C         2072-Hom-Energy         8:00AM         10:00AM         60         I         I           1004 Hall Mildger         1102-AM         6:00AM         10:20AM         6:0         I         I           1014 Hall Mildger         1756-False-Cargototics         10:20AM         10:0AM         6:0         I         I           1014 Hall Mildger         1756-False-Cargototics         10:20AM         0:0AM         6:0         I         I           1014 Hall Mildger         10:20AM         0:0AM         10:20AM         6:0         I         I           10:14 Hall Mildger         10:16AM         10:20AM         10:20AM         6:0         I         I           10:20AM         11:16AM         6:0         I         I                                                                                                    | Start Timing                          | Compact Table Hide Cor  | nfirmed    | < 10/06/2022 | > Today    | Confirm E |
|----------------------------------------------------------------------------------------------------|----------------------------------------------------------------------------------------------------|---------------------------------------|-------------------------|------------|--------------|------------|-----------|
| Time Cube Display         1         1:154/145         10:204/1         01         1           1:154/145.14/0000         1:154/145         10:204/1         10:204/1         01         1         1         1         1         1         1         1         1         1         1         1         1         1         1         1         1         1         1         1         1         1         1         1         1         1         1         1         1         1         1         1         1         1         1         1         1         1         1         1         1         1         1         1         1         1         1         1         1         1         1         1         1         1         1         1         1         1         1         1         1         1         1         1         1         1         1         1         1         1         1         1         1         1         1         1         1         1         1         1         1         1         1         1         1         1         1         1         1         1         1         1                                                                                                             | Time Cabe Display         4         4:054-148. Midget         0:00ML         10:00ML         00         Image: Cabe Display           4:064-486. Midget         1:050-0ML         0:00ML         1:050-0ML         60         Image: Cabe Display         Image: Cabe Display         Image: Cabe                                                                                                    | Connect Device 🛛 🗍                    | Project Code            | Start Time | End Time     | Time(mins) | Actions   |
| 11564-148. Midger         17564-Tweer-Gagroadies         1020M         11.15AM         55         Image: Control of Control of Con | 41964-MM Mitger         1756-/Peer-Gagroadsa         1020/M         1119/M         65         Image: Comparison of the comparison of the compa | Time-Cube-03                          | 28734-Home-Energy       | 8:00AM     | 9:00AM       | 60         | Z #       |
| 38734 Hood area 2         8764 Hood area 2         800AM         900AM         90         ✔ III           8774 Strank Home         1026 Hood area 2         800AM         1920AM         80         ✔ III           8774 Strank Home         100AM         1920AM         80         ✔ III         IIII         80         ✔ IIII         IIIII         1020AM         80         ✔ IIIIIIIIIIIIIIIIIIIIIIIIIIIIIIIIIIII                                                                                                    | Str34-Hold area         File         File           Str34-Hold area         Str34-Hold area         Str34-Hold area         Str34-Hold area           Str34-Hold area         Str34-Hold area         Str34-Hold area         Str34-Hold area           Str34-Hold area         Str34-Hold area         Str34-Hold area         Str34-Hold area           Str34-Hold area         Str34-Hold area         Str34-Hold area         Str34-Hold area           Str34-Hold area         Str34-Hold area         Str34-Hold area         Str34-Hold area           Str34-Hold area         Str34-Hold area         Str34-Hold area         Str34-Hold area           Str34-Hold area         Str34-Hold area         Str34-Hold area         Str34-Hold area           Str34-Hold area         Str34-Hold area         Str34-Hold area         Str34-Hold area           Str34-Hold area         Str34-Hold area         Str34-Hold area         Str34-Hold area           Str34-Hold area         Str34-Hold area         Str34-Hold area         Str34-Hold area                                                                                                    | Time Cube Display 🛛 🗍                 | 41954-HMI-Widget        | 9:00AM     | 10:20/04     | 80         | Z #       |
| BZ714-SmartHome         F782-H4-Sconnet         BX0MM         9:00AM         60         Image: Connet Sconnet Scon | BZTI-Enderschung         PTR2-He-Connect         BUMM         900MM         60         / 10           BZTI-Enderschung         EXTEX-He-Connect         BUMM         BUDMM         60         / 10           BYR2-He-Connect         EXTEX-He-Connect         BURM-He-Connect         BURM-He-Connect         / 10           BYR2-He-Connect         EXTEX-He-Connect         BURM-He-Connect         / 10         / 10           BYR2-He-Connect         EXTEX-He-Connect         BURM-He-Connect         / 10         / 10           BYR2-He-Connect         BYR2-He-Connect         BURM-He-Connect         / 10         / 10           BYR2-He-Connect         BYR2-He-Connect         BYR2-He-Connect         / 10         / 10           BYR2-He-Connect         BYR2-He-Connect         BYR2-He-Connect         / 10         / 10           BYR2-He-Connect         BYR2-He-Connect         BYR2-He-Connect         / 10         / 10         / 10                                                                                                    | 41954-HMI-Widget                      | 17564-Fleet-Diagnostics | 10:20AM    | 11:15AM      | 65         | Z         |
| 28727-Hone-Energy         41004-HM8 Woget         000MM         10.20MM         80<br>10.20MM         80<br>10.20MM         80              10              10              10              10              10              10              10              10              10              10              10              10              10              10              10              10              10              10              10              10              10              10              10              10              10              10              10              10              10              10              10              10              10              10              10              10              10              10              10              10              10              10              10              10              10              10              10              10              10              10              10              10              10                                                                                                    | 28/27-Hone-Emergy         4156-HAX Workpit         0.00MM         10.20MM         40<br>8                                                                                                    |                                       | 87624-HB-Connect        | 8:00AM     | 9:00AM       | 60         | Z #       |
| Swap Codes         + - Q         gg/14-Searchome         11:054M         11:044M         15         // iii           17204 Deer Domester         second         second                                                                                                    | Swop Codes         + - Q         2019-0000mile         11154M         11104M         55         # II           11264 Data Documentary         source         111154M         11104AM         15         # II         III         III         IIII         IIII         IIIIII         IIIIIIIIIIIIIIIIIIIIIIIIIIIIIIIIIIII                                                                                                    | 92714-Smart-Home<br>28731-Home-Energy | 41954-HMI-Widget        | 9:00AM     | 10:20AM      | 80         | Z #       |
| 17564-Fleet-Dageostics receiver +                                                                                                    | 32/14-SmartHome 1105AM 1130AM 15                                                                                                    | 87624-HB-Connect                      | 32134-HoloLens-2        | 10:20AM    | 11:15AM      | 65         | Z #       |
| +                                                                                                    | 17504-Floet-Diagnostics tragenter                                                                                                    | Swap Codes + - 🗘                      | 92714-Smart-Home        | 11:15AM    | 11:30AM      | 15         | / ii      |
| 87546-Augmenting-SmartCity                                                                                                    |                                                                                                    | 17504-Floot-Diagnostics regenter      |                         |            |              |            | +         |
|                                                                                                    | 87548 Augmenting-SmanCity                                                                                                    | 87548-Augmenting-SmartCity            | ]                       |            |              |            |           |

| 😭 Vectorform Time Cube 🛛 🗙            | +              |                        |            |              |            |              | ~   |
|---------------------------------------|----------------|------------------------|------------|--------------|------------|--------------|-----|
| ← → C ⊗ https://vectorfor             | m-timecube.com |                        |            |              |            | 🛛 🔒 Guest    |     |
| Time Cube powered                     | by Vectorform  |                        |            |              |            |              |     |
| (                                     | Start Timing   | Compact Table Hide Co  | onfirmed   | < 10/06/2022 | Today      | Confirm Entr | ies |
| Connect Device                        | *              | Project Code           | Start Time | End Time     | Time(mins) | Actions      |     |
| Time-Cube-03                          |                | 28734-Home-Energy      | 8:00AM     | 9:00AM       | 60         | Z 1          |     |
| Time Cube Display                     | *              | 41954-HMI-Widget       | 9:00AM     | 10:20AM      | 80         | Z #          | ٦   |
| 41954-HMI-Widget                      |                | 17564-Reet-Diagnostics | 10:20AM    | 11:15AM      | 55         | / =          |     |
| 32134-HoloLens-2<br>92714-Smart-Home  |                | 87624-HB-Connect       | 8:00AM     | 9:00AM       | 60         | Z 1          | ٦   |
| 22714-Smart-Home<br>28734-Home-Energy |                | 41954-HMI-Widget       | 9:00AM     | 10:20AM      | 80         | / =          | ī.  |
| 87624-HB-Connect                      |                | 32134-HoloLens-2       | 10:20AM    | 11:15AM      | 65         | Z 1          | ٦   |
| Swap Codes                            | $+ - \phi$     | 92714-Smart-Home       | 11:15AM    | 11:30AM      | 15         | / 1          | ī.  |
| 17564-Fleet-Diagnostics               | balagested     |                        |            |              |            | +            |     |
| 87548-Augmenting-SmartCity            |                |                        |            |              |            |              |     |
| 44323-BLE-Sport                       |                |                        |            |              |            |              |     |
|                                       |                |                        |            |              |            |              |     |
|                                       |                |                        |            |              |            |              |     |
|                                       |                |                        |            |              |            |              |     |
|                                       |                |                        |            |              |            |              |     |
|                                       |                |                        |            |              |            |              |     |
|                                       |                |                        |            |              |            |              |     |

Looks fine, right? What's wrong?

Key: Graphic designer does <u>not</u> copy-and-paste artwork from the Word document. Graphic designer inserts PNG files into Design Day booklet.

The Capstone Experience

**Design Day Booklet Production Process** 

## Adding Artwork Border Issues [3 of 5]

#### Artwork PNG files inserted to Design Day booklet by graphic designer.

| vectorionn Time Cube<br>→ Cl Ø https://vec | × +<br>torform-timecube.com |                         |            |              |            |         | Guest           |
|--------------------------------------------|-----------------------------|-------------------------|------------|--------------|------------|---------|-----------------|
| Time Cube ,                                |                             |                         |            |              |            |         |                 |
|                                            | Start Timing                | Compact Table Hide C    | onfirmed   | < 10/06/2022 | > Today    |         | Confirm Entries |
| Connect Device                             | *                           | Project Code            | Start Time | End Time     | Time(mins) | Actions |                 |
| Time-Cube-03                               |                             | 28734-Home-Energy       | 8:00AM     | 9:00AM       | 60         | 1       | Π.              |
| Time Cube Display                          | *                           | 41954-HMI-Widget        | 9:00AM     | 10:20AM      | 80         | 1       | 1               |
| 41964-HMI-Widget                           |                             | 17564-Fleet-Diagnostics | 10:20AM    | 11:15AM      | 65         | 1       |                 |
| 32134-HoldLens-2                           |                             | 87624-HB-Connect        | 8:00AM     | 9:00AM       | 60         | 1       | i               |
| 92714-Smart-Home<br>28731-Home-Energy      |                             | 41954-HMI-Widget        | 9:004M     | 10:20AM      | 80         | 1       | Î               |
| 87624-HB-Connect                           |                             | 32134-HoloLete-2        | 10:20AM    | 11:15AM      | 65         | /       | 1               |
| Swap Codes                                 | $+ - \phi$                  | 92714-Smart-Home        | 11:15AM    | 11:30AM      | 15         | 1       | Ϊ.              |
| 17564-Floet-Diagnostics                    | suggested                   |                         |            |              |            |         | +               |
| 87546-Augmenting-SmarlCity                 |                             |                         |            |              |            |         |                 |
| 44323-BLE-Sport                            |                             |                         |            |              |            |         |                 |

| Start Ti                              |            | Compact Table Difference | nfirmed    | < 10/06/2022 | Today      |        | Confirm Entr |
|---------------------------------------|------------|--------------------------|------------|--------------|------------|--------|--------------|
| Connect Device                        | <b>∦</b> 1 | oject Code               | Start Time | End Time     | Time(mins) | Action | 18           |
| fime-Cube-03                          | 28         | 1734-Home-Energy         | 8:00AM     | 9:00AM       | 60         | 1      | ii -         |
| Fime Cube Display                     | *          | 1954-HMI-Widget          | 9:00AM     | 10:20AM      | 80         | 1      |              |
| 1954-HMI-Widget                       | 13         | 564-Reet-Diagnostics     | 10:20AM    | 11:15AM      | 55         | 1      | 1            |
| 12134-HoloLens-2                      | 87         | 7624-HB-Connect          | 8:00AM     | 9:00AM       | 60         | 1      | 1            |
| 12714-Smart-Home<br>18734-Home-Energy | 41         | 1954-HMI-Widget          | 9:00AM     | 10:20AM      | 80         | 1      | 1            |
| 37624-HB-Connect                      | 3          | 134-HoloLens-2           | 10:20AM    | 11:15AM      | 65         | /      |              |
| Swap Codes + -                        | - ¢ -      | 714-Smart-Home           | 11:15AM    | 11:30AM      | 15         | 1      | 1            |
| 17564-Fleet-Diagnostics **            | gested     |                          |            |              |            |        | +            |
| 17546-Augmenting-SmartCity            |            |                          |            |              |            |        |              |
| 4323-BLE-Sport                        |            |                          |            |              |            |        |              |
|                                       |            |                          |            |              |            |        |              |
|                                       |            |                          |            |              |            |        |              |

## Adding Artwork Border Issues [4 of 5]

#### Border Added to Both Artwork PNGs using PowerPoint

| 😭 Vectorform Time Cube 🛛 🗙            | +              |                         |            |              |            | i i i i i i i i i i i i i i i i i i i |
|---------------------------------------|----------------|-------------------------|------------|--------------|------------|---------------------------------------|
| ← → Ø Ø https://vectorfor             | m-timecube.com |                         |            |              |            | 🛛 🖨 Guest                             |
| 🛱 Time Cube 🕬                         | by Vectorform  |                         |            |              |            |                                       |
| (                                     | Start Timing   | Compact Table Hide Cor  | firmed     | < 10/06/2022 | Today      | Confirm Entrie                        |
| Connect Device                        | *              | Project Code            | Start Time | End Time     | Time(mins) | Actions                               |
| Time-Cube-03                          |                | 28734-Home-Energy       | 8.00AM     | 9:00AM       | 60         | Z 1                                   |
| Time Cube Display                     | *              | 41954-HMI-Widget        | 9.00AM     | 10:20/04     | 80         | / #                                   |
| 41964-HMI-Widget                      |                | 17564-Fleet-Diagnostics | 10:20AM    | 11:15AM      | 65         | Z II.                                 |
| 32134-HoldLens-2                      |                | 87624-HB-Connect        | 8:00AM     | 9:00AM       | 60         | Z 1                                   |
| 92714-Smart-Home<br>28734-Home-Energy |                | 41954-HMI-Widget        | 9:00AM     | 10:20AM      | 80         | Z #                                   |
| 87624-HB-Connect                      |                | 32134-HoloLens-2        | 10:20AM    | 11:15AM      | 65         | Z #                                   |
| Swap Codes                            | $+ - \phi$     | 92714-Smart-Home        | 11:15AM    | 11:30AM      | 15         | / #                                   |
| 17564-Floot-Diagnostics               | suggested      |                         |            |              |            | +                                     |
| 87546-Augmenting-SmartCity            |                |                         |            |              |            |                                       |
| 44323-BLE-Sport                       |                |                         |            |              |            |                                       |
|                                       |                |                         |            |              |            |                                       |
|                                       |                |                         |            |              |            |                                       |
|                                       |                |                         |            |              |            |                                       |
|                                       |                |                         |            |              |            |                                       |
|                                       |                |                         |            |              |            |                                       |

| Time Cube Display         4106+HM-Waget         BOAM         1020AM           1006+HM-Waget         BOAM         1020AM         10156M           2014+MM-Waget         1026-HM-Waget         BOAM         10156M           2014+MM-Waget         BOAM         10156M         1010M           2014-HM-Unime         2726-HM-Connect         BOAM         900M           20154-HM-Waget         BOAM         1020AM         1020AM           20154-HM-Connect         BOAM         1020AM         1020AM           20154-HM-Connect         D00M         1020AM         1020AM                                                                                                    | AM 60<br>0AM 80<br>5AM 55<br>AM 60 | Actions |
|----------------------------------------------------------------------------------------------------|------------------------------------|---------|
| Time Cube Display         4105-HM-Waget         BDDAM         102DAM           4105-HM-Waget         BDDAM         102DAM         1115AM           23154-HM-Waget         BDDAM         1115AM         1115AM           23154-HM-Hore         BTDAH-HB-Connect         BDDAM         000MM           28734-HM-Connect         BDDAM         102DAM         102DAM           87034-HB-Connect         BDDAM         102DAM         102DAM           87034-HB-Connect         BDDAM         102DAM         102DAM           97034-HB-Connect         DDDAM         102DAM         102DAM                                                                                                    | 0AM 80<br>5AM 55<br>AM 60          | 2.1     |
| 11954-Hilk Waget         12564-Feet-Dagroundins         1220AM         11.156AM           32154-Hilk Jones 2         8782/HB-Connect         8.00AM         9.00AM           32784-Home-Everpy         41954-Holk Weight         8.00AM         10.20AM           37824-Holk Connect         8.00AM         10.20AM         10.20AM           37824-Home-Everpy         41954-Holk Weight         8.00AM         10.20AM           37824-Holk Connect         32.20AM         11.15AM                                                                                                    | 6AM 65                             |         |
| 32134-HalkJowe2         The Head Connect         8,004M         9,004M           32764-Halk Connect         8,004M         9,004M         10,004M           32784-Hole Connect         8,004M         10,004M         10,004M           37824-Hole Connect         9,004M         10,004M         10,004M           37824-Hole Connect         9,004M         10,004M         10,004M           37824-Hole Connect         10,204M         11,104M                                                                                                    | AM 60                              | / 1     |
| 12714 Smart Hore         8786-HB Connect         8.00M         9.00M           28734-Hone-Exercy         41054-HB Connect         8.00M         10.20AM           37824-Hone-Exercy         28134-Hone-Pare         10.20AM         10.20AM           28734-Hone-Exercy         28134-Hone-Pare         10.20AM         10.20AM                                                                                                    |                                    |         |
| 28734Hone-Evergy 41054-Hit Strödget 0:00Md 10:20Md 10:20Md 10: |                                    | / 1     |
| 32154-HOIDLeffe-2 1020AM 1115AM                                                                                                    | 0AM 80                             | / 1     |
| Swap Codes + - Ø 92714-Smart-Home 11:1504M 11:304M                                                                                                    | 6AM 65                             | Z 1     |
|                                                                                                    | 0AM 15                             | / 1     |
| 17564-Fleet-Diagnostics suggested                                                                                                    |                                    | +       |
| 87546-Augmenting-SmartCity                                                                                                    |                                    |         |

## Adding Artwork Border Issues [5 of 5]

#### Graphic Designer Imports Artwork PNGs into InDesign

| Time Cube Display         1         1         1         1         1         1         1         1         1         1         1         1         1         1         1         1         1         1         1         1         1         1         1         1         1         1         1         1         1         1         1         1         1         1         1         1         1         1         1         1         1         1         1         1         1         1         1         1         1         1         1         1         1         1         1         1         1         1         1         1         1         1         1         1         1         1         1         1         1         1         1         1         1         1         1         1         1         1         1         1         1         1         1         1         1         1         1         1         1         1         1         1         1         1         1         1         1         1         1         1         1         1         1         1         1                                                                                                    | Time(mins) | Actions |
|----------------------------------------------------------------------------------------------------|------------|---------|
| Time Cube Display         Time Cube Display         Time Display         Time Display         Time Display <t< th=""><th></th><th></th></t<> |            |         |
| 41964.446.Vildger         17564-Text-Olagrossica         1020M         11156M           30134.Hold,mirs 2         8762-H96-Connect         8004M         8004M           82714.Hone-Energy         41964.H08.Woget         0004M         1020MM           87824-H96-Connect         82194.Hone-Energy         92194.H08.Woget         1020MM           87824-H96-Connect         82194.Hone-Energy         1020MM         1020MM                                                                                                    | 60         | / 1     |
| 32134 Hold area 2         87624 Hold area 2         87624 Hold area 2           32734 Hold area 2         10264M         10264M           32734 Hold area 2         10264M         10264M           57624 Hold area 2         10264M         11154M                                                                                                    | 80         | Z #     |
| 28714 Smart Hore         L           28704 Hores         41954 HMB Weight         D.000MM         10.29MM           91924 HMB Context         29134 Hores         10.29MM         10.29MM           91924 HMB Context         29134 Hores         10.29AM         11.19AM                                                                                                    | 65         | / =     |
| 28737-Hone-Energy         41954-Holl Woget         0:004M         10:204M           5924-HB-Connect         22197-Holl_ener-2         10:204M         11:155M                                                                                                    | 60         | Z 1     |
| Swan Cadao I I                                                                                                    | 80         | / =     |
| Swap Codes + - Q 92714-Smar-Home 11:15AM 11:30AM                                                                                                    | 65         | Z #     |
|                                                                                                    | 15         | / #     |
| 17504-Floet-Diagnostics tragetter                                                                                                    |            | +       |
| 87548-Augmenting-SimariCity                                                                                                    |            |         |

| 🖀 Vectorform Time Cube 🛛 🗙 -          | ÷            |                        |            |                |            | ~               |
|---------------------------------------|--------------|------------------------|------------|----------------|------------|-----------------|
| ← → C ⊗ https://vectorform-           | timecube.com |                        |            |                |            | 🗖 🔁 Guest 🗄     |
| Time Cube powered by                  | Vectorform   |                        |            |                |            |                 |
| St                                    | art Timing   | Compact Table Hide Com | firmed     | < [10/06/2022] | > Today    | Confirm Entries |
| Connect Device                        | *            | Project Code           | Start Time | End Time       | Time(mins) | Actions         |
| Time-Cube-03                          |              | 28734-Home-Energy      | 8:00AM     | 9:00AM         | 60         | Z 11            |
| Time Cube Display                     | *            | 41954-HMI-Widget       | 9:00AM     | 10:20AM        | 80         | Z 11            |
| 41954-HMI-Widget                      |              | 17564-Reet-Diagnostics | 10:20AM    | 11:15AM        | 55         | Z 11            |
| 32134-HoloLens-2                      |              | 87624-HB-Connect       | 8:00AM     | 9:00AM         | 60         | / 1             |
| 92714-Smart-Home<br>28734-Home-Energy |              | 41954-HMI-Widget       | 9:00AM     | 10:20AM        | 80         | Z 11            |
| 87624-HB-Connect                      |              | 32134-HoloLens-2       | 10:20AM    | 11:16AM        | 65         | Z 1             |
| Swap Codes -                          | + - Ø        | 92714-Smart-Home       | 11:15AM    | 11:30AM        | 15         | / 1             |
| 17564-Fleet-Diagnostics               | suggested    |                        |            |                |            | +               |
| 87546-Augmenting-SmartCity            |              |                        |            |                |            |                 |
| 44323-BLE-Sport                       |              |                        |            |                |            |                 |
|                                       |              |                        |            |                |            |                 |
|                                       |              |                        |            |                |            |                 |
|                                       |              |                        |            |                |            |                 |
|                                       |              |                        |            |                |            |                 |
|                                       |              |                        |            |                |            |                 |
|                                       |              |                        |            |                |            |                 |

## Artwork Who's on first?

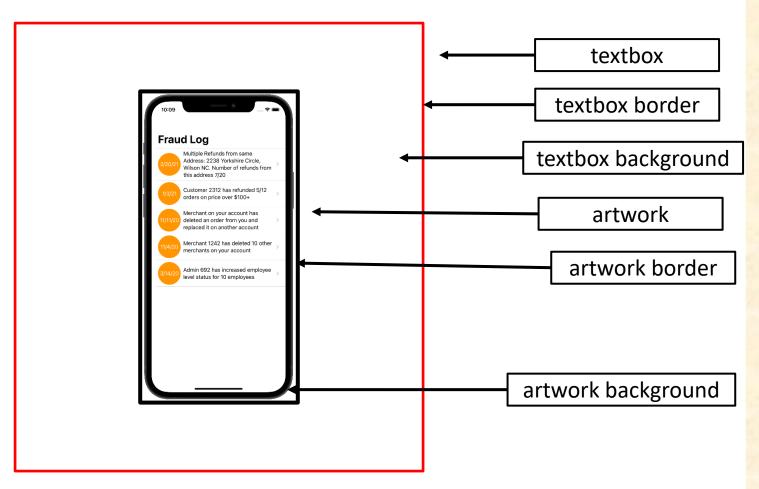

[1 of 3]

# Artwork Who's on first?

Changed color of textbox background.

Artwork has transparent background.

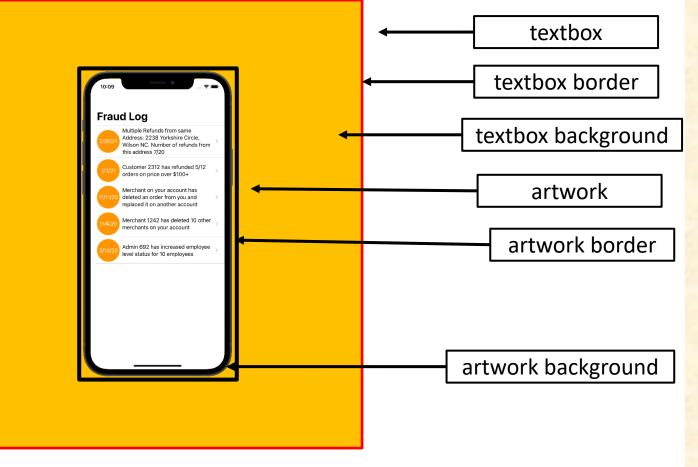

[2 of 3]

# Artwork Who's on first?

Changed color of textbox background.

Artwork has white background, which is wrong. Why does this matter?

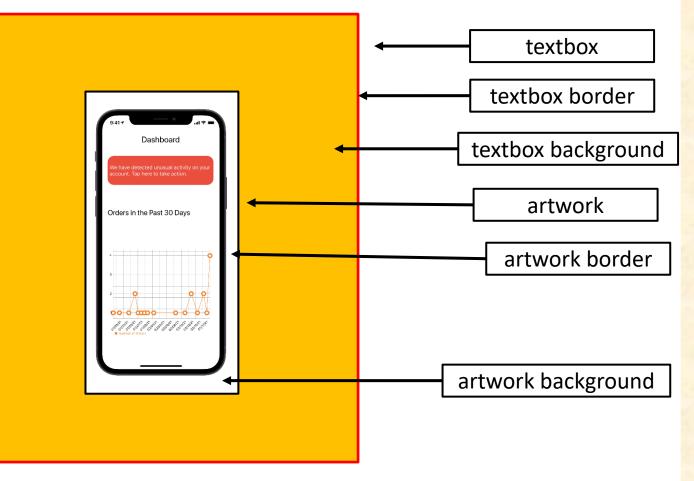

[3 of 3]

### [1 of 5]

CSE 498 / 7:30 a.m. Engineering Building, Room 3405 | Third Floor

#### Amazon AVAST: Amazon Video And Shopping Technology

1

Han Wang

Novi Michigan

ounded in 1994 as an online bookstore, Amazon is the largest online retailer in the world. In addition to retail, Amazon offers services in cloud infrastructure through Amazon Web Services, and audio and video streaming through Amazon Music and Prime Video.

According to a recent study, 80% of internet usage will be people watching online videos by the year 2020. This presents a significant opportunity for all online retailers. Our AVAST (Amazon Video And Shopping Technology)

platform leverages the growth in online video streaming by providing users with an easy way to purchase products of interest that they see in the videos they are watching.

Using AVAST, an Amazon customer can stream videos from content providers such as YouTube and their favorite TV networks

While a user is watching a video, AVAST analyzes it to find items of potential interest to the viewer. As the video plays, related Amazon products are displayed alongside the video as illustrated in the examples at the right.

For each item, AVAST displays a product description, pictures and ratings. A viewer can easily purchase any product simply by clicking on the conveniently provided link to Amazon

The frontend of AVAST (Amazon Video And Shopping Technology) is built using Angular 6, while the backend is implemented using PHP Laravel. In addition, several Amazon Web Services are used including Rekognition to analyze videos, and EC2 to host the AVAST website.

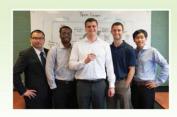

PAGE 26

| A 4<br>Bracking Amazan Raja<br>Matanan<br>Matanan<br>Matanan A 40<br>Walter on consume |                   |
|----------------------------------------------------------------------------------------|-------------------|
| ama                                                                                    | zon               |
| Michigan State University                                                              | Amazon            |
| Team Members (left to right)                                                           | Project Sponsors  |
| Linshawn Fang                                                                          | Garret Gaw        |
| Wenzhou, Zhejiang, China                                                               | Detroit, Michigar |
| Ben Nwachukwu                                                                          | Derek Gebhard     |
| Oak Park, Michigan                                                                     | Detroit, Michigan |
| Patrick McCormick                                                                      | <b>Kyle Koss</b>  |
| Northville, Michigan                                                                   | Detroit, Michigan |
| lan McGregor                                                                           | Pete Pfeiffer     |
| Clarkston, Michigan                                                                    | Detroit, Michigar |

C Youlube

. · · .

.....

n ==

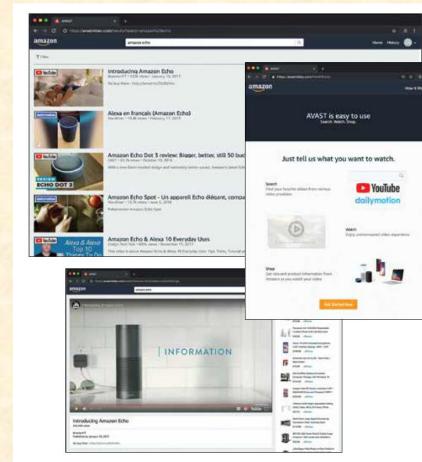

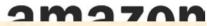

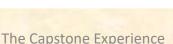

### [2 of 5]

Engineering Building, Room 3405 | Third Floor 7:43 a.m. / CSE 498

#### Aptiv **Autonomous Vehicle Fleet Connectivity App**

ptiv is a global technology company that is transforming mobility with its portfolio of safe, green, and connected solutions for its customers. As a leader in autonomous vehicle development, Aptiv maintains an extensive test fleet of autonomous vehicles, which must be managed and monitored.

Our Autonomous Vehicle Fleet Connectivity App provides connectivity to Aptiv's autonomous test fleet, which operates across the US, Europe and Asia, and includes various vehicles with software for every level of autonomy,

Among other features, our system provides scheduling of test vehicles. After logging in, Aptiv engineers see a calendar view of the entire fleet from which they can select a particular day to obtain a list of available vehicles.

Once a vehicle is selected, our app displays a complete set of information about it including its past usage, reservations and diagnostic information.

In addition to checking availability of vehicles based on dates, our app provides for advanced search to narrow the scope based on things like type of vehicle, location of vehicle and level of autonomy.

The "My Reservations" tab shows a user's upcoming vehicle reservations as well as enabling them to make and cancel reservations.

Our Autonomous Vehicle Fleet Connectivity App is written using the Angular web framework, obtaining information from Aptiv's native servers. Communications are implemented using Microsoft Azure Services.

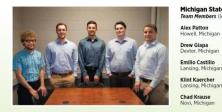

|                                                     | = APTIV                                       |                                         |
|-----------------------------------------------------|-----------------------------------------------|-----------------------------------------|
| •                                                   | Internet Decem                                | • • •                                   |
|                                                     |                                               |                                         |
| nert Con<br>Ner Jos Dani Denkes<br>Elfri Jose Stand | Lan par Anna Anna Anna Anna Anna Anna Anna An | 1010000 ······························· |
| ef Audi 85<br>Avenilasistratur<br>wy Billite XS     | 0                                             |                                         |
| ue BANY 5 Series<br>Chartendo21204                  | -                                             |                                         |
| 6                                                   |                                               |                                         |

• A P T I V •

Chad Krause Novi, Michiga

| Michigan State University    | Aptiv            |
|------------------------------|------------------|
| Team Members (left to right) | Project Sponsors |
| Alex Patton                  | Chris Lussenhop  |
| Howell, Michigan             | Troy, Michigan   |
| Drew Glapa                   | <b>Joe Lyon</b>  |
| Dexter, Michigan             | Troy, Michigan   |
| Emilio Castillo              | Ross Maguire     |
| Lansing, Michigan            | Troy, Michigan   |
| Klint Kaercher               | Jim Quesenberry  |
| Lansing, Michigan            | Troy, Michigan   |
|                              |                  |

PAGE 27

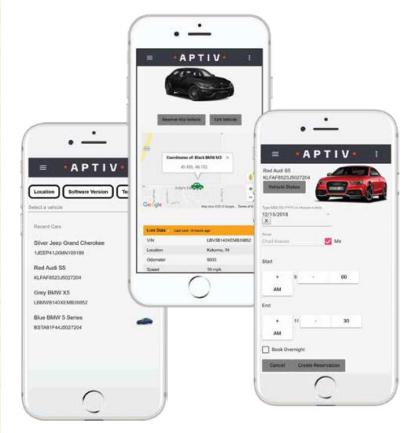

• Δ Ο ΤΙ \/ •

### [3 of 5]

000 -

Anto Duners

Joseph Greggers

I get into a car accident while I was shiring on 198

CSE 498 / 7:56 a.m. Engineering Building, Room 3405 | Third Floor

#### Auto-Owners Insurance Jeffrey: Virtual Insurance Claim Advisor

uto-Owners Insurance is a Fortune 500 company that provides automotive, home, life and commercial A insurance. Headquartered in Lansing, Michigan, Auto-Owners is represented by over 44,000 licensed insurance agents across 26 states, and provides insurance to nearly 3 million policyholders.

Every day, hundreds of insurance claims are filed with Auto-Owners through its independent agents. This process can be tedious for both policyholders and agents.

Our Jeffrey Virtual Insurance Claim Advisor system is a virtual claim assistant that automates the entire claim reporting process. Our mobile app, shown at the right, enables both agents and policyholders to file a claim easily and efficiently. Jeffrey engages in a dialogue with policyholders and

agents to gather information required to file their claim through natural conversation. If necessary, Jeffrey prompts users to take photos, record videos or attach documents relevant to a claim. After completing a dialogue with a user, Jeffrey

automatically gathers the appropriate claim information and submits it to Auto-Owners.

Our companion web app enables agents and Auto-Owners associates to find and review claim information that is submitted through the mobile application.

Our Jeffrey Virtual Insurance Claim Advisor system features natural language processing, which is implemented using Google's Dialogflow. A custom REST API, written in Kotlin, handles interactions between the applications and our MySQL database. Our web application is built using the React JavaScript framework

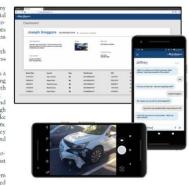

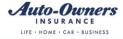

Auto-Owners

**Project Sponsors** 

Lansing, Michigan

Jim Schumacher ansing, Michigar

**Ross Hacker** 

Scott Lake Lansing, Michigar

**Michigan State University** Team Members (left to righ Alex Klingel Marshall, Michigan Connor Stabnick r Michigar Nabiha Biviii

Michael Dickmann

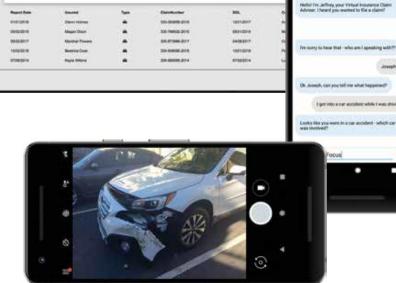

Bull Links

Arin Test 246-858-7998

2215 Selan Dobais

1.55

Jeffrey

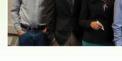

PAGE 28

date Out

Dashboard

Lateng, M. 40917 8121 Annual End

Joseph Greggors 330-093658-2018 at 200 Plane Persons

### [4 of 5]

Engineering Building, Room 3405 | Third Floor 9:53 a.m. / CSE 498

#### Proofpoint Improved Detonation of Evasive Malware

eadquartered in Sunnyvale, California, Proofpoint provides cybersecurity to many organizations, including Fortune 100 companies and educational institutions such as Michigan State University.

Analyzing malware is challenging. Viruses, spyware, ransomware and other malicious programs come in many complex forms. To protect its customers, Proofpoint uses tools called sandboxes, which are restricted computing environments where potentially harmful malware can be tested and analyzed safely.

Unfortunately, a new class of malware called "evasive malware" is rapidly emerging, thereby presenting a new, more dangerous class of cybersecurity threats.

Evasive malware has the ability to detect the presence of the sandbox environment. After doing so, it changes what it does, thereby evading analysis.

Our Improved Detonation of Evasive Malware system modifies evasive malware to block its ability to detect the sandbox environment, which causes it to execute. When the evasive malware does execute, its behavior is analyzed to determine precisely what it does so that Proofpoint can design countermeasures to protect against it.

Our web app, shown at the right, displays the results of processed malware. Users can check the status of the malware samples being tested as well as see the top evasive techniques being used. Both harmless and harmful evasive results are presented.

Our Improved Detonation of Evasive Malware system is implemented in Python, using the Cuckoo sandboxing framework and Suricata network monitor. Our web app is implemented using Python and Flask with the interface framed in Bootstrap and jQuery.

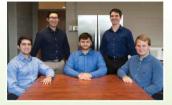

|     | System State       |                |                                  | Tellputr                      | 11. |   |
|-----|--------------------|----------------|----------------------------------|-------------------------------|-----|---|
|     |                    |                | Second second                    | Becaries.                     |     | - |
| -   |                    |                | Martin Street of Sources in such | -                             |     |   |
|     | Recordly Sub-ratio |                | formation that                   |                               |     |   |
|     | Sec.               | 540            | To day, Non-Arristo range        |                               | •   |   |
| 144 | (Trap              | -              | Balls to Prime her ages          | to another for any structures |     |   |
| -   | - Common and       | -              |                                  | ten bertin versteret          |     |   |
| -   | -                  | and the second | _                                | Rectange Salah                |     | _ |
| -   | - Internet         | -              | 1                                | Recently Mod                  |     |   |
| -   | -                  | -              |                                  |                               | -   |   |
|     |                    |                | - 18 -                           |                               |     |   |
|     | Sarah Rate         |                |                                  |                               |     |   |
|     | -                  |                |                                  |                               |     |   |
|     |                    |                |                                  |                               |     |   |
|     |                    |                |                                  |                               |     |   |

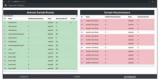

#### proofpoint.

**Michigan State University** Proofpoint Team Members (left to right Jack Mansueti erly Hills, Michigan Canton, Michigan

Sean Joseph Grand Ledge, Michigan

Ryan Gallant Midland, Michigan

Ian Murray Midland, Michigan

Tae Park

| ) | <b>Project Sponsors</b>             |
|---|-------------------------------------|
|   | Leilani Alejo<br>Sunnyvale, Califor |
|   | Kristi Gee<br>Sunnyvale, Califor    |

Brad Woodberg Troy, Michigan

|         | System State                                                                                                    |               |                                                        | Top Signatu                           | nin :-                                         |     |
|---------|----------------------------------------------------------------------------------------------------|---------------|--------------------------------------------------------|---------------------------------------|------------------------------------------------|-----|
| Perpai. |                                                                                                    |               |                                                        | Berription                            |                                                | 0ev |
| -       |                                                                                                    |               | Cherchie artissant all mannary in syste<br>analitation | m, Mitania and Admit Alar             | artitizes that tools a loss actioned of memory |     |
|         | Recently Submitte                                                                                                    | đ             | This manufaltic has a PDD party                        |                                       |                                                | 10  |
|         | hatte                                                                                                    | Rate          | The libery they conside star all                       | ef a serverssed data balladire of a a | attas                                          |     |
| 11000   | and the co                                                                                                    | 1. Annales    | Ebecks the Dhi name have regist                        | a secolds for arti-vitualization      |                                                |     |
| 100     |                                                                                                    | Antonia       | Receipt and othe losses and                            | (head disease of glassed) (no         |                                                |     |
| -       | and the second second s | -             |                                                        |                                       | 51920                                          | _   |
| 160     | righten is non                                                                                                    | No.           | 8                                                      | Recently Mor                          | Ified                                          |     |
| -       | ates                                                                                                    | Chief Text    |                                                        |                                       | Children                                       |     |
| _       |                                                                                                    |               |                                                        | ¥                                     | 1                                              |     |
|         | Sangle Poeline                                                                                                    |               |                                                        |                                       | 7                                              |     |
| (       | Rear Bill                                                                                                    | Flasha Planta |                                                        | *                                     |                                                |     |
|         |                                                                                                    |               |                                                        |                                       |                                                |     |
|         |                                                                                                    |               | -                                                      | 1.4                                   |                                                |     |

|    | - Sarurat                     | I AR INCOMENTS           | 1     | The Contractor and |         |     | Name                  | Intelline Resultmination | Pare .    | Security Plan 12                                                                                                    |
|----|-------------------------------|--------------------------|-------|--------------------|---------|-----|-----------------------|--------------------------|-----------|----------------------------------------------------------------------------------------------------|
| *  | there .                       | modified Revolutionators | Turio | Arrently (Max. 193 | teres ( | -   | sample' new Hone      |                          | martial   | 1.                                                                                                    |
| 1  | sended and                    | 1                        | -     | 8.0                | 1.2     | 2   | amplet water Dates.   |                          | -         | in the second second se |
| *  | Tell Antiping                 |                          | -     |                    |         | 100 | narrani-man bian      | 12                       |           |                                                                                                    |
| ÷  | centralised.com               | 14.1                     | -     |                    |         |     |                       |                          | manine    |                                                                                                    |
|    | antestaria Cast.es            |                          | -     |                    |         | **  | samps" non three      |                          | -         |                                                                                                    |
|    | Talk setting                  |                          | -     | 1                  |         | 45  | serves and these      | ( 8 )                    | -         | 1.                                                                                                    |
| 2  | -                             | 12                       | -     |                    |         | )件: | serves lines          | 1983                     | -         | 18                                                                                                    |
| 9  |                               |                          |       |                    |         | -   | search and them       | 0.8                      | TRANSPORT | 1                                                                                                    |
| Ο. |                               | 1                        |       | **                 |         | -   | sample" mail Illine   |                          | manual    |                                                                                                    |
| -  | and the                       |                          | -     |                    |         | 12  | second descriptions   |                          | -         |                                                                                                    |
| *  |                               | -4                       | -     | 88                 |         | +1  | manufacture ( ) and   | 1                        | -         |                                                                                                    |
|    | state and                     | . •                      | -     |                    |         | -   | antique"-mail: 12.4ml |                          | _         |                                                                                                    |
| *  | anary said.                   |                          | -     | 44                 |         | 2   |                       |                          |           | 1                                                                                                    |
| 4  | (mary-sell)                   |                          |       | -84                |         |     | series lines          | - A .                    | 10000     | 18                                                                                                    |
| -  | Contraction in the local data | 1                        | -     | -                  |         |     |                       |                          |           |                                                                                                    |
|    |                               |                          |       |                    | _       |     |                       |                          |           |                                                                                                    |
|    | Contract                      | 18520                    |       |                    | Corre   |     |                       | 2                        | proofpoin | s.                                                                                                    |

proofpoint

PAGE 37

g h

Х

d

e

e

e

e

5,

n

Х

e

t :t

of

e

g

S

g

H

### [5 of 5]

#### The Capstone Experience

#### MSU Federal Credit Union Banking with Amazon's Alexa and Apple's Siri

Forcelit Union offers financial services to Michigan State University and Oakland University faculty, staff, students, alumni association members and their families. With 230,000 members and over \$3.3 billion in assets, MSUFCU is the largest university-based credit union in the world.

MSUFCU currently offers mobile banking apps on both Apple (iOS) and Google Android devices for members to access their funds and perform banking transactions at any time.

Our Banking with Amazons Alexa and Apple's Siri systems maintain MSUFCU's technological edge by expanding their banking offerings to voice-controlled smart devices such as Amazon Alexa-enabled devices, Apple Warch and Android Wear.

Voice-controlled technologies give MSUFCU members new ways to interact with their accounts, including accessing their account balance, transferring money and obtaining information about recent transactions. Members can request other information about MSUFCU such as branch hours, current loan rates and the location of the nearest ATM or Branch.

Our companion administrative web portal enables MSUFCU staff to manage the available information and services offreed by these voice technologies. Frequently asked questions can be added to the apps in minutes to improve the user experience.

The Alexa skill is written in Python, Apple Watch in Swift and Android Wear in Java. All three contact a MySQL database through JSON. The administrative web portal is written in PHP.

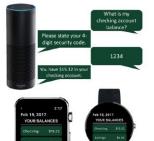

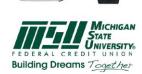

Michigan State University Team Kembers (left to right) Steven Jorgensen Saranac, Michigan Kleran Hall Traverse City, Michigan Will Rudnick Chicago, Illinois Etam Boyd Saline, Michigan

Giuning Ren Beijing, China Emily Fesler East Lansing, Michigan Collin Lochinski East Lansing, Michigan Judy Lynch East Lansing, Michigan

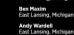

MSUFCU

Project Sponsors

Samantha Amburgey East Lansing, Michigar

April Clobes East Lansing, Michigan

What is my checking account balance? Please state your 4digit security code. 1234 You have \$15.32 in your checking account. 2:17 Feb 19, 2017 Feb 19, 2017 YOUR BALANCES YOUR BALANCES Checking: Checking: Savings: \$6.85 \$6.85 Savings: MICHIGAN STATE

FEDERAL CREDIT UNION Building Dreams Together

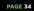

### **Previous Artwork Feedback**

- Study Carefully to Learn
  - What to Do
  - What NOT to Do
- Posted on Downloads Page
  - Design Day Booklet Feedback, Fall 2022
  - Design Day Booklet Feedback, Spring 2023
  - Design Day Booklet Feedback, Fall 2023

### Example **Spartan Basketball Player** Timer

Computer Science CSE498 / 8:00 a.m. - Noon Engineering Building, 1300 Hallway | First Floor

#### Michigan State University Men's Basketball Spartan Basketball Player Timer

NCAA Division I basketball is very competitive. Although it may not be apparent to the casual observer, every

Although it may not be apparent to the casual observer, every detail of each game is carefully planned and scripted One aspect of a game plan is that of playing times. For each player, the coaches determine target times for how long he can play at a stretch, how long he needs to rest before playing again, and the total amount of time he should play in a game. Developed with Coach Tom Izzo, our Spartan Basketball Player Timer is used by the basketball staff

on the bench during the game.

When a player enters the game, his playing time is displayed with a solid green background. When his target playing time goes under two minutes, it is displayed in yellow. When the time goes below zero, it is displayed in red.

The color coding provides visual cues that can be seen by coaches at a distance. If there are many yellow or red boxes, coaches begin to plan substitutions. A game summary for all the players can be displayed at any time whether the game clock is

running or stopped.

Our software runs on a Microsoft Windows Tablet PC about the size of a traditional clipboard only slightly thicker. With no mouse or keyboard, all input is done with a pen.

Spartan Basketball Player Timer is written in Visual Basic. The underlying database is Microsoft Access.

|                       |               |          |       | Start th      | e Cloc | k               |        |        |
|-----------------------|---------------|----------|-------|---------------|--------|-----------------|--------|--------|
| SHOCK IS              |               | Check    | ked C | łut           | thet.  | Chec            | ked In |        |
| Relations<br>Property | Ti<br>Clarent | Remoring |       | Rayer<br>Nanc | ls/0z  | Hayor<br>4 Next |        | Remora |
| V 1 .                 | 0:00          | 3:00     | 0     | Ibok          | •      |                 | 0:00   | 4:00   |
| V 2 -                 | 2:27          | 0:33     |       |               | +      | 1 Lucas         | 0:02   | 3:58   |
| V 3                   | 2:04          | 0:56     |       |               | -      | 2 Morgan        | 4:12   | - 0:1  |
| V 4 -                 | 0:00          | 3:00     | 3     | Allen         | +      |                 | 0:00   | 4:00   |
| V 5                   | 0:00          | 3:00     |       |               | -      | 5 Walton        | 2:37   | 1:23   |
| 2 6                   | 2:21          | 0:39     | 11    | Neitzel       | -      |                 | 4:10   | - 0:1  |
| <u>v</u> , i          | 3:14          | - 0:14   | 14    | Suton         | +      |                 | 0:37   | 3:23   |
| 17 0 V                | 0:00          | 3:00     | 15    | Summers       | -      |                 | 0:00   | 4:00   |
| 9                     | 0:00          | 3:00     | 22    | Dahlman       | +      |                 | 0:00   | 4:00   |
| 7 10                  | 0:00          | 3:00     |       |               | •      | 34 Naymick      | 4:12   | - 0:1  |
| 211                   | 0:00          | 3:00     | 40    | Herzog        | •      |                 | 0:00   | 4:00   |
| 7 12 -                | 0:00          | 3:00     |       |               | •      | 41 Gray         | 3:34   | 0:26   |
| 213                   | 0:00          | 0:00     |       |               |        |                 | 0:00   | 0:00   |
| 7.24                  | 0:00          | 3:00     | 13    | Thornton      | -      |                 | 0:00   | 4:00   |
| 2 15                  | 0:00          | 3:00     | 20    | Kebler        | +      |                 | 0:00   | 4:00   |
| _                     | _             | _        | _     | Start ti      | Cla    | ok              | _      | -      |

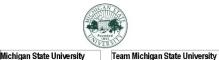

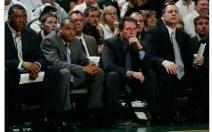

#### Team Members Nayne Dyksen orth Haledon, New Jersey Nayne Dyksen Frand Rapids, Michigan Nayne Dyksen /est Lafayette, Indiana

Nayne Dyksen ast Lansing, Michigan Mark Montgomery East Lansing, Michigan Dwayne Stephens East Lansing, Michigan

Project Sponsors **Richard Bader** 

East Lansing, Michigan Jim Boylen

East Lansing, Michigan

East Lansing, Michigan

Tom Izzo

PAGE N + 0

# The DD Booklet Production Process

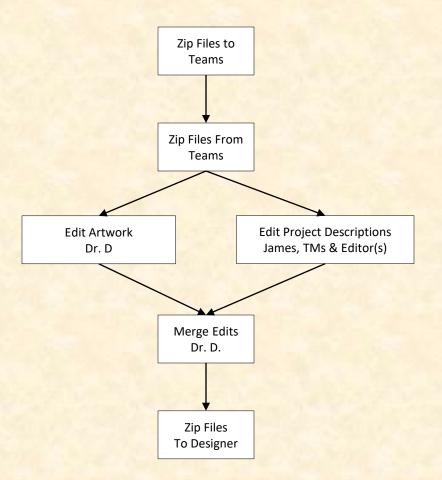

### 1 Template From Dr. D. To Team

All of the textboxes are named for processing

Do NOT create your own textboxes.

If necessary, start over from the original downloaded template. Engineering Building, 1300 Hallway | First Floor

### **United Airlines** Training Scheduling and Optimization System II

Insert your project description here. Read the Design Day Booklet Page Instructions thoroughly, over and over and over and over.

For examples, see previous Design Day booklets, which you can find here

- You must use the Microsoft Windows version of Word. Do NOT even think about using anything else.,
- The first two or three lines must be about your client. The following is an example.

Auto-Owners Insurance is a Fortune 500 company that provides automotive, home, life and commercial insurance to nearly 3 million policyholders in 26 states.

Do NOT use phrases like "Our clients asked us to .... " or "Our project is ..." Do NOT uses phrases like "Our software aims to ... " or "Our

software is designed to..." Write everything in the present tense. Do NOT write anything negative about your client like "Our

client's current software is horrible; ours is better." Read the Design Day Booklet Page Instructions thoroughly,

over and over and over and over and over. It's okay for a paragraph to have only one sentence as long as

the sentence is long enough to take up at least 1.5 lines. The last few lines (and only the last few lines) must contain

technical details about your project. The following is an example. Read the Design Day Booklet Page Instructions thoroughly over and over and over and over and over.

The frontend of AVAST (Amazon Video And Shopping Technology) is built using Angular 6, while the backend is implemented using PHP Laravel. In addition, several Amazon Web Services are used including Rekognition to analyze videos.

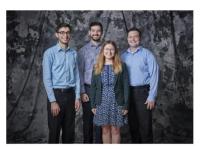

| Delete the artwork textboxes that you do not need.                   |
|----------------------------------------------------------------------|
| If you need more textboxes, you must copy-and-paste one of these     |
| existing artwork textboxes. Right-click on the outside red external  |
| border, select copy, and then paste.                                 |
| To layer overlapping textboxes, right-click on a textbox red border, |
| and select "Bring to Front" or "Send to Back."                       |
|                                                                      |

To insert your artwork, right-click on this artwork (grey rectangle

with text within the textbox) and select "Change Picture..."

Do not change the textbox's red external borders. Use them as

handles to move and resize the textbox. The red borders will be

Put each piece of artwork in a separate artwork textbox.

made invisible later.

Michigan State University

Team Members (left to right)

Josh Pezeshki

Jack Soenke

Laura Danila

Naperville, Illinois

vonia. Michigar

Andrew Ferauson

vonia. Michigan

anklin, Michigar

#### existing artwork textboxes. Right-click on the outside red externation border, select copy, and then paste

 To layer overlapping textboxes, right-click on a textbox red border and select "Bring to Front" or "Send to Back."

#### existing artwork textboxes. Right-click on the outside red external

border, select copy, and then paste. To layer overlapping textboxes, right-click on a textbox red border, and select "Bring to Front" or "Send to Back."

#### existing artwork textboxes. Right-click on the outside red exte border, select copy, and then paste.

To layer overlapping textboxes, right-click on a textbox red border. and select "Bring to Front" or "Send to Back."

United Airlines Training

Project Sponsors

Amadou Anne Chicago, Illinois

Craig Bennett

**Rick Brown** 

Tom Wilson

Chicago, Illinois

Chicago, Illinois

Chicago, Illinois

Lynda McDaniel Jouston, Texas

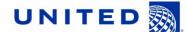

#### There are four placeholders for artwork.

The text boxes have red outlines for handles.

Each textbox includes one embedded placeholder artwork, a grey png image.

To add your artwork, right click on grey image and select Change Picture.

Delete the textboxes placeholders you don't need.

Do NOT create your own textboxes for artwork.

PAGE N + 29

e of these

### 2 Project Description Draft From Team To Dr. D.

Computer Science CSE498 / 8:00 a.m. - Noon Engineering Building, 1300 Hallway | First Floor

### United Airlines Training Scheduling and Optimization System II

United Airlines is the world's second largest airline company, operating 4,600 flights a day to 357 destinations. To maintain its fleet of 1,300 aircraft and ensure successful flights, it is crucial to have properly trained personnel. United's Technical Operations division has 60 instructors, who teach around 700 classes yearly to over 7,000 employees.

Our Training Scheduling and Optimization System II provides a web app to facilitate United's maintenance training schedulers to schedule instructors and students for courses across the country.

When the scheduler goes to schedule a course, the system displays available locations and instructors. The scheduler can also schedule a course from a training request inputted by instructors or supervisors.

Our system contains a schedule optimization system. Within a given time frame, a scheduler inputs a set of classes and locations. The optimizer recommends an optimal schedule, including instructor and classroom. This reduces the amount of time the scheduler needs to plan courses.

The scheduler will be able to view calendars with published, planned, and optimized courses. They can edit classes from this view. The calendars can be sorted by instructor, location, and class. If a conflict is attempted to be scheduled, a notification will alert the scheduler.

The web app is fully functional using both web browsers and mobile browsers.

Our Training Scheduling and Optimization System II web app is built with ASP.NET Core, Angular 8, Node, is, an Entity Framework, and an Azure SQL database. The web app is hosted as an app service on Azure Cloud Platform.

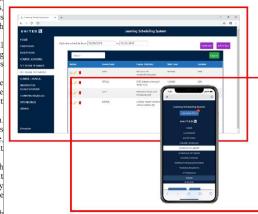

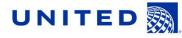

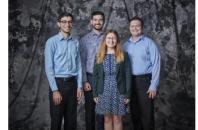

#### PAGE N + 24

Michigan State University Team Members (left to right) Josh Persehi Franklin, Michigan Jack Soenke Naparville, Ilimis Lavra Danila Livonia, Michigan Livonia, Michigan

#### United Airlines Project Sponsors Amadou Anne Chicago, Illinois Craig Bennett Chicago, Illinois Rick Brown Chicago, Illinois

Chicago, Illinois Lynda McDaniel Houston, Texas Tom Wilson Chicago, Illinois

#### The Capstone Experience

#### **Design Day Booklet Production Process**

2 Project **Description Draft From Team** To Dr. D.

#### Read aloud.

Search your project description for the word "will."

#### Computer Science CSE498 / 8:00 a.m. - Noon Engineering Building, 1300 Hallway | First Floor

#### United Airlines Training Scheduling and Optimization System II

United Airlines is the world's second largest airline company, operating 4,600 flights a day to 357 destinations. To maintain its fleet of 1,300 aircraft and ensure successful flights, it is crucial to have properly trained personnel. United's Technical Operations division has 60 instructors, who teach around 700 classes yearly to over 7,000 employees.

Our Training Scheduling and Optimization System II provides a web app to facilitate United's maintenance training schedulers to schedule instructors and students for courses across the country.

When the scheduler goes to schedule a course, the system displays available locations and instructors. The scheduler can also schedule a course from a training request inputted by instructors or supervisors.

Our system contains a schedule optimization system. Within a given time frame, a scheduler inputs a set of classes and locations. The optimizer recommends an optimal schedule, including instructor and classroom. This reduces the amount of time the scheduler needs to plan courses.

The scheduler will be able to view calendars with published, planned, and optimized courses. They can edit classes from this view. The calendars can be sorted by instructor, location, and class. If a conflict is attempted to be scheduled, a notification will alert the scheduler.

The web app is fully functional using both web browsers and mobile browsers.

Our Training Scheduling and Optimization System II web app is built with ASP.NET Core, Angular 8, Node.js, an Entity Framework, and an Azure SQL database. The web app is hosted as an app service on Azure Cloud Platform.

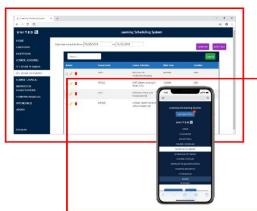

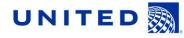

United Airlines

Project Sponsors

Amadou Anne Chicago, Illinois

Craig Bennett

Chicago, Illinois

hicago, Illinois

Lynda McDaniel

louston, Texas Tom Wilson

Chicago, Illinois

**Rick Brown** 

Michigan State University

Team Members (left to right)

Josh Pezeshki

Jack Soenke

Laura Danila

ranklin. Michigar

aperville, Illinois

vonia, Michigan

ivonia, Michigan

Andrew Ferguson

#### PAGE N + 24

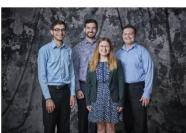

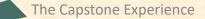

#### **Design Day Booklet Production Process**

### 3 Project **Description Edits By James & TMs**

Computer Science CSE498 / 8:00 a.m. - Noon Engineering Building, 1300 Hallway | First Floor

### United Airlines Training Scheduling and Optimization System II

United Airlines is the world's second largest airline company, operating 4,600 flights a day to 357 destinations. To maintain its fleet of 1,300 aircraft and ensure successful flights, it is crucial to have properly trained personnel. United's Technical Operations division has 60 instructors, who teach around 700 classes yearly to over 7,000 employees.

Our Training Scheduling and Optimization System II provides web app to facilitate United's maintenance training schedulers to schedule instructors, students, and courses across the country.

When the scheduler wants to schedule a course, they must take into account a number of factors, including: instructor availability, venue availability, instructor travel distance, and instructor qualifications.

Using our web and iOS apps, users can schedule classes manually, or through our automated schedule optimizer. Manual scheduling can be used effectively for a few classes in a short time frame. However, when dealing with a large number of classes, taking into account all relevant factors, manual scheduling is an arduous task.

Our schedule optimization feature allows a scheduler to input a given time frame, a set of classes, and a set of locations. The optimizer then recommends an optimal schedule, including instructor and classroom assignments.

The optimized schedule minimizes the distance traveled by nstructors, and takes into account instructor preferences and room availabilities.

An optimized schedule saves United Airlines significant time. money, and resources

Our Training Scheduling and Optimization System II web app is built with ASP.NET Core, Angular 8, Node.is, an Entity Framework, and an Azure SQL database. The web app is hosted as an app service on Azure Cloud Platform.

- Round 1 edits
  - Our Training Scheduling and Optimization System II provides a web app to facilitate United's maintenance training schedulers to schedule instructors and students for courses across the country.
  - When the scheduler goes to schedule a course, the system displays available locations and instructors. The scheduler can also schedule a course from a training request inputted by instructors or supervisors.
  - Our system contains a schedule optimization system. Within a given time frame, a scheduler inputs a set of classes and locations. The optimizer recommends an optimal schedule, including instructor and classroom. This reduces the amount of time the scheduler needs to plan courses.
  - The scheduler will be able to view calendars with published, planned, and optimized courses. They can edit classes from this view. The calendars can be sorted by instructor, location, and class. If a conflict is attempted to be scheduled, a notification will alert the scheduler.
  - The web app is fully functional using both web browsers and mobile browsers.
  - Our Training Scheduling and Optimization System II web app is built with ASP.NET Core, Angular 8, Node is, an Entity Framework, and an Azure SQL database. The web app is hosted as an app service on Azure Cloud Platform.

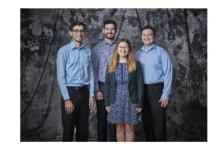

#### PAGE N + 24

#### Josh Pezeshki Amadou Anne Chicago, Illinois ranklin, Michigan Craig Bennett Jack Soenke Chicago, Illinois aperville, Illinois **Rick Brown** Laura Danila vonia. Michigar Andrew Ferguson

Michigan State University

Team Members (left to right)

ivonia, Michigan

nicado. Illinois Lynda McDaniel louston, Texas Tom Wilson Chicago, Illinois

United Airlines

Project Sponsors

### 3 Project Description Edits By Jill

Computer Science CSE498 / 8:00 a.m. - Noon Engineering Building, 1300 Hallway | First Floor

### United Airlines Training Scheduling and Optimization System II

United Airlines is the world's second largest airline company, operating 4,600 flights a day to 357 destinations. To maintain its fleet of 1,300 aircraft and ensure successful flights, it is crucial to have properly trained personnel. United's Technical Operations division has 60 instructors, who teach around 700 classes yearly to over 7,000 employees.

Our Training Scheduling and Optimization System II provides a web app to facilitate United's maintenance training schedulers to schedule instructors, students, and courses across the country.

When the scheduler wants to schedule a course, they must take into account a number of factors, including instructor availability, venue availability, instructor travel distance, and instructor qualifications.

Using our web and iOS apps, users can schedule classes manually, or through our automated schedule optimizer. Manual scheduling can be used effectively for a few classes in a short time frame. However, when dealing with a large number of classes, taking into account all relevant factors, manual scheduling is an arduous task.

Our schedule optimization feature allows a scheduler to input a given time frame, a set of classes, and a set of locations. The optimizer then recommends an optimal schedule, including instructor and classroom assignments.

The optimized schedule minimizes the distance traveled by instructors, and takes into account instructor preferences and room availabilities.

An optimized schedule saves United Airlines significant time money, and resources.

Our Training Scheduling and Optimization System II web app is built with ASPNET Core, Angular 8, Nodejs, an Entity Framework, and an Azure SQL database. The web app is hosted as an app service on Azure Cloud Platform.

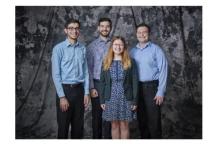

#### PAGE N + 24

#### Round 2 edits by Jill...

- instructors (remove coma)
- including (I would remove the colon)
- timeframe
- classes, (would remove the comma and insert "and")

timeframe

#### Michigan State University United Airlines

Team Members (left to right) Josh Pezeshki Franklin, Michigan Jack Soenke Naperville, Ilinois Laura Danila Livonia, Michigan

Andrew Ferguson Livonia, Michigan Lynda Houst Torn Y

Project Sponsors Amadou Anne Chicago, Illinois Craig Bennett Chicago, Illinois Rick Brown Chicago, Illinois

Lynda McDaniel Houston, Texas Tom Wilson

Tom Wilson Chicago, Illinois

### 3 Artwork Draft From Team To Dr. D.

Computer Science CSE498 / 8:00 a.m. - Noon Engineering Building, 1300 Hallway | First Floor

### United Airlines Training Scheduling and Optimization System II

United Airlines is the world's second largest airline company, operating 4,600 flights a day to 357 destinations. To maintain its fleet of 1,300 aircraft and ensure successful flights, it is crucial to have properly trained personnel. United's Technical Operations division has 60 instructors, who teach around 700 classes yearly to over 7,000 employees.

Our Training Scheduling and Optimization System II provides a web app to facilitate United's maintenance training schedulers to schedule instructors and students for courses across the country.

When the scheduler goes to schedule a course, the system displays available locations and instructors. The scheduler can also schedule a course from a training request inputted by instructors or supervisors.

Our system contains a schedule optimization system. Within a given time frame, a scheduler inputs a set of classes and locations. The optimizer recommends an optimal schedule, including instructor and classroom. This reduces the amount of time the scheduler needs to plan courses.

The scheduler will be able to view calendars with published, planned, and optimized courses. They can edit classes from this view. The calendars can be sorted by instructor, location, and class. If a conflict is attempted to be scheduled, a notification will alert the scheduler.

The web app is fully functional using both web browsers and mobile browsers.

Our Training Scheduling and Optimization System II web app is built with ASP.NET Core, Angular 8, Node,is, an Entity Framework, and an Azure SQL database. The web app is hosted as an app service on Azure Cloud Platform.

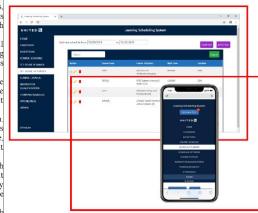

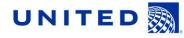

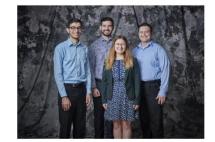

Franklin, Michigan Jack Soenke Naperville, Ilinois Laura Danila Livonia, Michigan Andrew Ferguson Livonia, Michigan

Josh Pezeshki

Michigan State University

Team Members (left to right)

United Airlines Project Sponsors Amadou Anne Chicago, Illinois Craig Bennett Chicago, Illinois Rick Brown Chicago, Illinois

Rick Brown Chicago, Illinois Lynda McDaniel Houston, Texas Tom Wilson

Chicago, Illinois

PAGE N + 24

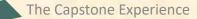

## 3 Artwork Draft From Team To Dr. D.

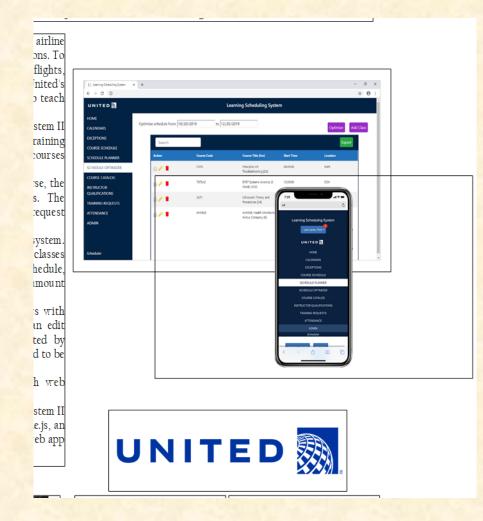

# What's wrong with this artwork?

## 3 Artwork Draft Feedback by Dr. D.

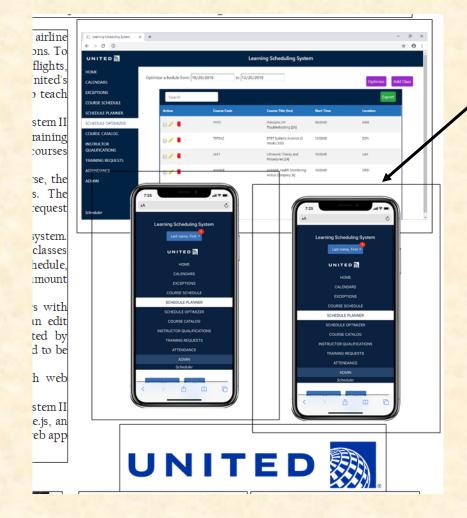

Dr. D. duplicated existing artwork to illustrate requested update.

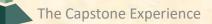

### 3 Artwork Update From Team To Dr. D.

Computer Science CSE498 / 8:00 a.m. - Noon Engineering Building, 1300 Hallway | First Floor

### United Airlines Training Scheduling and Optimization System II

United Airlines is the world's second largest airline company, operating 4,600 flights a day to 357 destinations. To maintain its fleet of 1,300 aircraft and ensure successful flights, it is crucial to have properly trained personnel. United's Technical Operations division has 60 instructors, who teach around 700 classes yearly to over 7,000 employees.

Our Training Scheduling and Optimization System II provides a web app to facilitate United's maintenance training schedulers to schedule instructors and students for courses across the country.

When the scheduler goes to schedule a course, the system displays available locations and instructors. The scheduler can also schedule a course from a training request inputted by instructors or supervisors.

Our system contains a schedule optimization system. Within a given time frame, a scheduler inputs a set of classes and locations. The optimizer recommends an optimal schedule, including instructor and classroom. This reduces the amount of time the scheduler needs to plan courses.

The scheduler will be able to view calendars with published, planned, and optimized courses. They can edit classes from this view. The calendars can be sorted by instructor, location, and class. If a conflict is attempted to be scheduled, a notification will alert the scheduler.

The web app is fully functional using both web browsers and mobile browsers.

Our Training Scheduling and Optimization System II web app is built with ASP.NET Core, Angular 8, Nodejs, an Entity Framework, and an Azure SQL database. The web app is hosted as an app service on Azure Cloud Platform.

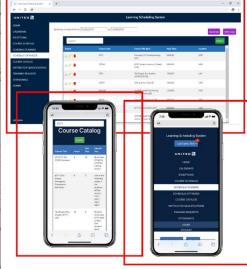

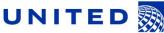

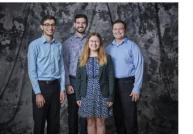

#### Josh Pezeshki Franklin, Michigan Jack Soenke Naperville, Ilinois Laura Danila Livonia, Michigan Andrew Ferguson Livonia, Michigan

Michigan State University

Team Members (left to right)

United Airlines Project Sponsors Amadou Anne Ohicago, Illinois Craig Bennett Ohicago, Illinois Rick Brown Chicago, Illinois Yunda McDaniel Houston, Texas Tem Willison Chicago, Illinois

PAGE N + 24

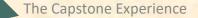

#### **Design Day Booklet Production Process**

### 4 **Final Update From Team** To Dr. D.

Computer Science CSE498 / 8:00 a.m. - Noon Engineering Building, 1300 Hallway | First Floor

### United Airlines **Training Scheduling and Optimization System II**

United Airlines is the world's second largest airline company, operating 4,600 flights a day to 357 destinations. To maintain its fleet of 1,300 aircraft and ensure successful flights, it is crucial to have properly trained personnel. United's Technical Operations division has 45 instructors who teach around 700 classes yearly to over 7,000 employees.

Our Training Scheduling and Optimization System II provides a web app to facilitate United's maintenance training schedulers to schedule instructors, students, and courses across the country.

When the scheduler wants to schedule a course, they must take into account a number of factors, including instructor availability, venue availability, instructor travel distance, and instructor qualifications.

Using our mobile compatible website, users can schedule classes manually, or through our automated schedule optimizer. Manual scheduling can be used effectively for a few classes in a short time frame. However, when dealing with a large number of classes and taking into account all relevant factors, manual scheduling is an arduous task.

Our schedule optimization feature allows a scheduler to input a given time frame, a set of classes, and a set of locations. The optimizer then recommends an optimal schedule, including instructor and classroom assignments.

The optimized schedule minimizes the distance traveled by nstructors and takes into account instructor qualifications and oom availabilities.

An optimized schedule saves United Airlines significant time. money, and resources.

Our Training Scheduling and Optimization System II web app is built with ASP.NET Core, Angular 8, Node.js, an Entity Framework, and an Azure SQL database. The web app is hosted as an app service on Azure Cloud Platform.

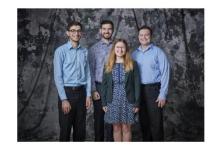

PAGE N + 24

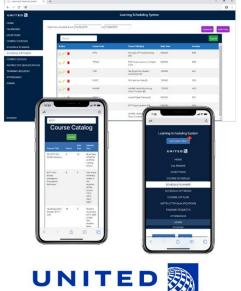

Michigan State University United Airlines

Team Members (left to right)

Josh Pezeshki

Jack Soenke

Laura Danila

ranklin. Michigar

aperville, Illinois

vonia, Michigan

ivonia, Michigan

Andrew Ferguson

Project Sponsors Amadou Anne Chicago, Illinois Craig Bennett Chicago, Illinois **Rick Brown** Chicago, Illinois **Jamie Hill** 

Lynda McDaniel Houston, Texas Tom Wilson Chicago, Illinois

### 4 Final Version From Dr. D. To Designer

Computer Science CSE498 / 8:00 a.m. - Noon Engineering Building, 1300 Hallway | First Floor

### United Airlines Training Scheduling and Optimization System II

United Airlines is the world's second largest airline company, operating 4,600 flights a day to 357 destinations. To maintain its fleet of 1,300 aircraft and ensure successful flights, it is crucial to have properly trained personnel. United's Technical Operations division has 45 instructors who teach around 700 classes yearly to over 7,000 employees.

Our Training Scheduling and Optimization System II provides a web app to facilitate United's maintenance training schedulers to schedule instructors, students, and courses across the country.

When the scheduler wants to schedule a course, they must take into account a number of factors, including instructor availability, venue availability, instructor travel distance, and instructor qualifications.

Using our mobile compatible website, users can schedule classes manually, or through our automated schedule optimizer. Manual scheduling can be used effectively for a few classes in a short time frame. However, when dealing with a large number of classes and taking into account all relevant factors, manual scheduling is an arduous task.

Our schedule optimization feature allows a scheduler to input a given time frame, a set of classes, and a set of locations. The optimizer then recommends an optimal schedule, including instructor and classroom assignments.

The optimized schedule minimizes the distance traveled by instructors and takes into account instructor qualifications and room availabilities.

An optimized schedule saves United Airlines significant time, money, and resources.

Óur Training Scheduling and Optimization System II web app is built with ASPNET Core, Angular 8, Nodejs, an Entity Framework, and an Azure SQL database. The web app is hosted as an app service on Azure Cloud Platform.

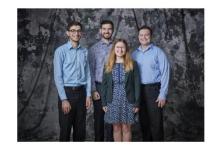

PAGE N + 24

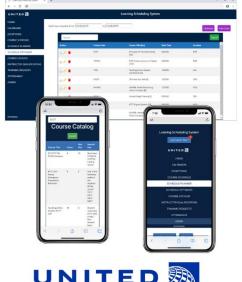

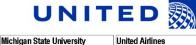

Team Members (left to right)

Josh Pezeshki

Jack Soenke

Laura Danila

ranklin. Michigar

aperville, Illinois

vonia, Michigan

ivonia, Michigan

Andrew Ferguson

Project Sponsors Amadou Anne Chicago, Illinois Craig Bennett Chicago, Illinois Rick Brown Chicago, Illinois Jamie Hill Chicago, Illinois Lynda McDaniel Lynda McDaniel

Houston, Texas Tom Wilson Chicago, Illinois

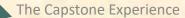

### Design Day Booklet

CSE 498 / 8:00 a.m. - Noon Engineering Building, 1300 Hallway | First Floor

### United Airlines Training Scheduling and Optimization System II

United Airlines is the world's second largest airline company, operating 4,600 flights a day to 357 destinations. To maintain its fleet of 1,300 aircraft and ensure successful flights, it is crucial to have properly trained personnel. United's Technical Operations division has 45 instructors who teach around 700 classes yearly to over 7,000 employees.

Our Training Scheduling and Optimization System II provides a web app to facilitate United's maintenance training schedulers to schedule instructors, students, and courses across the country.

When the scheduler wants to schedule a course, they must take into account a number of factors, including instructor availability, venue availability, instructor travel distance, and instructor qualifications.

Using our mobile compatible website, users can schedule classes manually, or through our automated schedule optimizer. Manual scheduling can be used effectively for a few classes in a short time frame. However, when dealing with a large number of classes and taking into account all relevant factors, manual scheduling is an arduous task.

Our schedule optimization feature allows a scheduler to input a given time frame, a set of classes, and a set of locations. The optimizer then recommends an optimal schedule, including instructor and classroom assignments.

The optimized schedule minimizes the distance traveled by instructors and takes into account instructor qualifications and room availabilities.

An optimized schedule saves United Airlines significant time, money, and resources.

Our Training Scheduling and Optimization System II web app is built with ASPNET Core, Angular 8, Nodejs, an Entity Framework, and an Azure SQL database. The web app is hosted as an app service on Azure Cloud Platform.

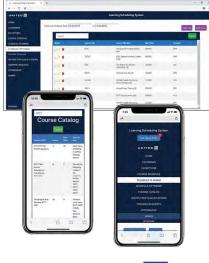

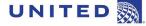

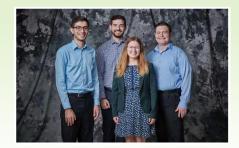

#### Michigan State University Team Members (left to right)

Josh Pezeshki

Franklin, Michigan

Jack Soenke Naperville, Illinois

Laura Danila Livonia, Michigan

Andrew Ferguson Livonia, Michigan Chicago, Illinois **Rick Brown** Chicago, Illinois

> **Jamie Hill** Chicago, Illinois

**United Airlines** 

Project Sponsors

Amadou Anne

Chicago, Illinois

Craig Bennett

**Lynda McDaniel** Houston, Texas

Tom Wilson Chicago, Illinois

PAGE 46

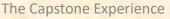

#### **Design Day Booklet Production Process**

#### 49

| February                                                                                                    | 2024                                                           |                                                                                                    |                                                                               | February 2024<br>Su Mo Tu We Th<br>4 5 6 7 8<br>11 12 13 14 15<br>18 19 20 21 22<br>25 26 27 28 29                      | Fr Sa Su Mo           | March 2024<br>Tu We Th Fr Sa<br>5 6 7 8 9<br>12 13 14 15 16<br>19 20 21 22 23<br>26 27 28 29 30                     |
|----------------------------------------------------------------------------------------------------|----------------------------------------------------------------|----------------------------------------------------------------------------------------------------|-------------------------------------------------------------------------------|----------------------------------------------------------------------------------------------------|-----------------------|----------------------------------------------------------------------------------------------------|
| SUNDAY                                                                                                    | MONDAY                                                         | TUESDAY                                                                                                 | WEDNESDAY                                                                     | THURSDAY                                                                                                    | FRIDAY                | SATURDAY                                                                                                    |
| Jan 28                                                                                                    | 29                                                             | 30                                                                                                    | 31                                                                            | Feb 1<br>Design Day<br>Production<br>Calendar                                                                           |                       | 3                                                                                                    |
| 4                                                                                                    | 5<br>1 Dr. Posts Zip<br>Templates<br>2 Dr. Emails Instructions | 6<br>1 Dr D Discusses Process<br>at All-Hands                                                           | 7                                                                             | 8                                                                                                    | 9<br>1 Artwork Clinic | 10<br>1 Teams Submit Zip<br>Files                                                                                   |
| 1. Dr D Edits Artwork         2. Dr Posts Artwork         3. TMs Edit Proj Desc         4. Teams Update Artwork | 12                                                             | 13<br>1, Dr D Discusses<br>Discusses Artwork<br>2. TMs Discuss Proj Desc<br>3. Teams Submit Art<br>work | 14<br>1. Dr D Edits Artwork<br>2. Dr Posts Artwork<br>3. TMs Submit Proj Desc | 15<br>1. Dr D Discusses<br>Discusses Artwork<br>2. TMs & JB Discuss PDs<br>3. JB Edits Proj Desc<br>4. Teams Submit Art | 16                    | 17<br>1. JB Submits PD<br>2. TMs & JB Discuss PDs<br>3. TMs Edit Proj Desc<br>4. TMs Submit Proj Desc<br>by 11:59pm |
| 18<br>1. Dr D Submits Assets<br>to Designer<br>2. Dr D Merges Art &<br>PDs                                      | 19                                                             | 20                                                                                                    | 21                                                                            | 22                                                                                                    | 23                    | 24                                                                                                    |
| 25                                                                                                    | 26                                                             | 27                                                                                                    | 28                                                                            | 29                                                                                                    | Mar 1                 | 2                                                                                                    |
|                                                                                                    |                                                                | (Spring Break)                                                                                          | 1                                                                             |                                                                                                    |                       |                                                                                                    |

## **Zipped Assets File**

- Link On Downloads Page
- Customized Per Team
- Contents
  - Project Page Template .docx
  - Three Template Artwork Files .png
- Do not change filenames.
- Example: amazon-assets.zip
  - amazon-page.docx
  - amazon-artwork-1.png (Very High Resolution)
  - amazon-artwork-2.png (Very High Resolution)
  - amazon-artwork-3.png (Very High Resolution)

# Assets Zip File Submission

- READ Submission Instructions Carefully
- Zipped Assets File
  - Folder Name: urban-science-assets
  - Contents
    - urban-science-page.docx
    - urban-science-artwork-1.png (Very High Resolution)
    - urban-science-artwork-2.png (Very High Resolution)
    - o urban-science-artwork-3.png (Very High Resolution)
  - Delete unused placeholder artwork files.
  - Zip Filename: urban-science-assets.zip
- Upload to Microsoft Teams
  - General Channel File Space
  - Folder Named Design Day Booklet Assets Zip Files
  - Team's Private Channel File Space
  - Due 11:59 p.m., Saturday, February 10. ← 4 Days

The Capstone Experience

# Office 365 Word on Windows

- Open and Edit Team Page ONLY
  - Office 365 Word
  - On Windows
    - Natively
    - Capstone Lab VM
- Do <u>NOT</u>
  - Use Web Version of Word
  - Use Microsoft Teams' Version of Word
  - Open and/or Edit Collaboratively in Teams
  - Open and/or Edit with Apple's Pages
- See Syllabus
  - Editing Documents and Presentations Using Office 365
  - Read Carefully

## **DDB Artwork Feedback Clinic**

[1 of 4]

- Who?
  - Dr. D.
  - Artwork Person or Persons from Your Team
- What?
  - Design Day Booklet (DDB) Project Page
  - Feedback on Artwork
- Where?
  - Dr. D.'s Office
  - EB 3149
- When?
  - Friday, February 9
  - Same Schedule as Team Photos
- Why?
  - Have Best DDB Pages
  - Short Timeframe

## **DDB Artwork Feedback Clinic**

• To Do

- Create Artwork
  - Capture high-resolution screen images of working software.
  - If necessary, embed the images in platform frames.
  - Layout the artwork on DDB Project Page.
    - Delete unneeded artwork templates.
    - Right mouse click > Change Picture >.
    - Resize and move using the red handles.
    - Read the instructions.
- Upload DDB Project Page docx File
  - To MS Teams Folder "Design Day Booklet Artwork Clinic to DrD"
     Before Meeting with Dr. D. ← Note
- Only Need to Show Artwork Layout

[2 of 4]

### The Template

### Dr. D. Creates

CSE498 / 8:00 a.m. - Noon Computer Science and Engineering, Third Floor | 3200/3300 Hallway

### Ally Financial Money Moves: Ally Financial Education Platform

Insert your project description here. Read the Design Day Booklet Page Instructions thoroughly, over and over. Show paragraph marks and other hidden symbols by clicking

the paragraph symbol  $(\P)$  in the Paragraph section of the ribbon above.

To start a new paragraph, insert a tab character at the beginning of the paragraph by typing control-tab. You should see a right arrow  $(\rightarrow)$  appear.

You must use the Microsoft Windows version of Word. Do NOT even think about using anything else.

The first two or three lines must be about your client. The following is an example.

Auto-Owners Insurance is a Fortune 500 company that provides automotive, home, life and commercial insurance to nearly . Do not use more than four artwork textboxes. 3 million policyholders in 26 states.

Do NOT use phrases like "Our clients asked us to ..." or "Our project is ..." when describing your project.

Do NOT use phrases like "Our software aims to ... " or "Our software is designed to ... " when describing your software.

Write everything in the present tense.

Do NOT write anything negative about your client like "Our client's current software is horrible; ours is better."

Read the Design Day Booklet Page Instructions thoroughly, over and over and over and over and over.

It's okay for a paragraph to have only one sentence as long as the sentence is long enough to take up at least 1.5 lines.

The last few lines (and only the last few lines) must contain technical details about your project. The following is an example.

The front end of our Amazon Video and Shopping Technology system is built using Angular 6, while the back end is implemented using PHP Laravel.

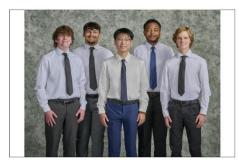

- · To insert your artwork, right-click on this artwork (grey rectangle with text within the textbox) and select "Change Picture..."
- Put each piece of artwork in a separate artwork textbox.
- · Do not change the textbox's red external borders. Use them as handles to move and resize the textbox. The red borders will be made invisible later.
- Delete the artwork textboxes that you do not need.
- Do not use more than four artwork textboxes.
- To layer overlapping textboxes, right-click on a textbox red border, and select "Bring to Front" or "Send to Back."

· To layer overlapping textboxes, right-click on a textbox red border, and select "Bring to Front" or "Send to Back."

#### Do not use more than four artwork textboxes

 To layer overlapping textboxes, right-click on a textbox red border, and select "Bring to Front" or "Send to Back."

#### Do not use more than four artwork textboxes.

 To layer overlapping textboxes, right-click on a textbox red border, and select "Bring to Front" or "Send to Back."

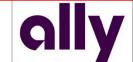

#### Michigan State University Team Members (left to right)

Timothy Moran

Oak Forest, Illinois **Blake Morris** 

armington Hills, Michigan Bohan Zhang

Taiyuan, Shanxi, China

Odon Mulambo Lusaka, Lusaka, Zambia

Jack Patton Vaperville, Illinois

#### Project Sponsors Jared Allmond Detroit, Michigan

Wan Kim Detroit, Michigar Dan Lemont Detroit, Michigan Harish Naik

Ally

Phoenix, Arizona Susan Nord

Detroit, Michigan Arvy Raiasekaran Charlotte, North Carolina Kevin Werner

Charlotte, North Carolina

[3 of 4]

Design Day Booklet Team Page

### The Template

You add artwork.

# All you need for artwork clinic.

The project description is not due until midnight Saturday, so for artwork clinic it can still be the template text. The Capstone Experience

### Ally Financial Ally Financial Education Platform

Insert your project description here. Read the Design Day Bookle Page Instructions thoroughly, over and over.

Show paragraph marks and other hidden symbols by clicking the paragraph symbol  $(\P)$  in the Paragraph section of the ribbon above.

To start a new paragraph, insert a tab character at the beginning of the paragraph by typing control-tab. You should see a right arrow (→) appear.

You must use the Microsoft Windows version of Word. Do NOT even think about using anything else.

The first two or three lines must be about your client. The following is an example.

Auto-Owners Insurance is a Fortune 500 company tha provides automotive, home, life and commercial insurance to nearly 3 million policyholders in 26 states.

Do NOT use phrases like "Our clients asked us to..." or "Out project is ..." when describing your project.

Do NOT use phrases like "Our software aims to..." or "Our software is designed to..." when describing your software.

Write everything in the present tense. Do NOT write anything negative about your client like "Our client's current software is horrible; ours is better."

Read the Design Day Booklet Page Instructions thoroughly, over and over and over and over.

It's okay for a paragraph to have only one sentence as long as the sentence is long enough to take up at least 1.5 lines.

The last few lines (and only the last few lines) must contain technical details about your project. The following is an example. The front end of our Amazon Video and Shopping Technology system is built using Angular 6, while the back end is implemented using PHP Laravel.

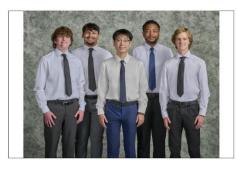

#### A LA LA DALANDA MARCANA DALANDA A LA DALANDA A LA DALAN

Detroit, Michigan

Detroit, Michigar

Detroit, Michigan

Phoenix, Arizona

Arvy Raiasekaran

Charlotte, North Carolina Kevin Werner Charlotte, North Carolina

Dan Lemont

Harish Naik

Susan Nord Detroit, Michigan

Wan Kim

**Timothy Moran** Oak Forest, Illinois

Blake Morris Farmington Hills, Michigan

Bohan Zhang Taiyuan, Shanxi, China

Odon Mulambo Lusaka, Lusaka, Zambia

Jack Patton Naperville, Illinois

- Upcoming Meetings
  - 02/06: Design Day Booklet Production Process
  - 02/08: Creating and Giving Presentations
  - 02/09: Artwork Clinic
    - 10:00 a.m. 3:30 p.m., EB 3149
    - Same Schedule as Team Photos
    - Upload DDB Project Page docx File
    - To MS Teams Folder "Design Day Booklet Artwork Clinic to DrD"
    - Before Meeting with Dr. D. ← Note
  - 02/13: No Meeting
  - 02/20: Alpha Presentations
  - 02/22: Alpha Presentations
  - 03/28: Beta Presentations

[1 of 4]

## [2 of 4]

## Artwork Clinic Schedule, Friday, February 9

- 10:00 AM: Ludus
- 10:10 AM: Auto-Owners
- 10:20 AM: TechSmith
- 10:30 AM: DRIVEN-4
- 10:40 AM: HAP
- 10:50 AM: WK Kellogg's Co
- 11:00 AM: MillerKnoll
- 11:10 AM: United Airlines Training
- 11:20 AM: Vectra
- 11:30 AM: Meijer
- 11:50 AM: Michigan State University CSE
- 12:00 PM: GM
- 12:10 PM: Ford
- 12:20 PM: Michigan State University Enviroweather
- 12:30 PM: Urban Science

- 12:40 PM: Google
- 12:50 PM: Anthropocene Institute
- 01:00 PM: Evolutio
- 01:10 PM: Ally
- 01:50 PM: RPM
- 02:00 PM: Union Pacific
- 02:10 PM: Roosevelt Innovations Knowledge Science
- 02:20 PM: Amazon
- 02:30 PM: Whirlpool
- 02:40 PM: Stryker
- 02:50 PM: MSUFCU
- 03:00 PM: UWM
- 03:10 PM: Elektrobit
  - 03:20 PM: Magna
- 03:30 PM: Lockheed Martin Space

- Important Dates for Planning
  - 02/09: Artwork Clinic
    - Screen Captures of Working Software
    - Design Day Booklet Artwork Complete
  - 02/10: Design Day Booklet Assets Zip File Due
    - Project Description and Artwork Complete
    - Project Page Template (docx File)
    - Artwork (png Files)
  - 02/19: Alpha Slide Decks Due
  - 02/20: Alpha Presentations Start
    - Start Working Towards Beta Presentations
  - 03/27: Beta Slide Decks Due
  - 03/28: Beta Presentations Start Start Working on Project Videos

Capstone Due Dates / Deadlines

- Published at Start of Semester
  - o See <u>Weekly Schedule</u>
  - See Major Milestones
- Immovable
  - Your team depends on you.
  - You must get your tasks done on time.
  - Plan well in advance.
  - If you are "stuck," ask for help sooner rather than later.
  - If you are not going to complete your tasks...
    - ...tell your team well in advance of the deadline.
    - …another team member will complete your task.
    - ...your team may be told they no longer need to depend on you.